## **Custom Domains**

LPO Support Webinar 17 April 2019

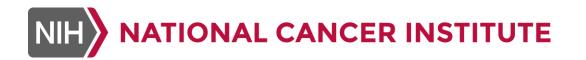

## Upon Completion of this Webinar, You Should Be Able To:

- Explain what a custom domain is
- Decide whether or not you need to create a custom domain
- Construct a valid custom domain that follows CDASH and SDTM rules
- Decide when you need a custom codelist
- Describe a set of best practices for using custom domains and codelists in your implementation

# What is a Custom Domain?

And...when do you need to create one?

|                            | L       |           |         |         |         |          |              |
|----------------------------|---------|-----------|---------|---------|---------|----------|--------------|
|                            |         |           |         |         |         |          |              |
|                            | \isits> | Screening | Month 1 | Month 2 | Month 6 | Month 12 | End of Study |
| Informed Consent           |         | Х         |         |         |         |          |              |
| Demographics               |         | Х         |         |         |         |          |              |
| Medical History            |         | Х         |         |         |         |          |              |
| Meditation Practice        |         | Х         |         |         |         |          |              |
| Vacations                  |         | Х         |         |         |         |          |              |
| Prior Medications          |         | Х         |         |         |         |          |              |
| Physical Exam              |         | Х         | Х       | Х       | Х       | Х        |              |
| Vital Signs                |         | Х         | Х       | Х       | Х       | Х        |              |
| ECG                        |         | Х         | Х       | Х       | Х       | Х        |              |
| Concomitant Medications    |         |           | Х       | Х       | Х       | Х        |              |
| Adverse Events             |         |           | Х       | Х       | Х       | Х        |              |
| Randomization              |         |           | Х       |         |         |          |              |
| Dispense Study Treatment   |         |           | Х       | Х       | Х       | Х        |              |
| Administer Study Treatment |         |           | Х       | Х       | Х       | Х        |              |
| Quality of Life Assessment |         |           | Х       | Х       | Х       | Х        |              |
| Dermatology Findings       |         | Х         | Х       | Х       | Х       | Х        |              |
| End of Study Status        |         |           |         |         |         |          | Х            |

## Custom **CDASH** Domains - What they are

- Entire topics of data you need to collect, for which there is no currently published CDISC CDASHIG domain
- https://www.cdisc.org/standards/foundational/cdash/cdash-20

| 8.1 CDASH Interventions Dom:                       | ains                                                                    | 8.3 CDASH Findings Domains                             |  |  |
|----------------------------------------------------|-------------------------------------------------------------------------|--------------------------------------------------------|--|--|
| 0.1.5 SU - SUDS                                    | nitant Medications<br>cted and EX - Exposure<br>SPECIAL-PURPOSE DOMAINS | tory Test Results                                      |  |  |
| 8.2 CDASH Events<br>8.2.1 General CD<br>7.3 DM - D | ral CDASH Assumptions for Speci<br>Comments<br>Demographics             | opic Findings<br>acokinetics Sampling<br>I Examination |  |  |
| 8.2.2 AE - Adverse Events                          |                                                                         | 8.3.10 QRS - Questionnaires, Ratings and Scales        |  |  |
| 8.2.3 CE - Clinical Events                         |                                                                         | 8.3.11 SC - Subject Characteristics                    |  |  |
| 8.2.4 DS - Disposition                             |                                                                         | 8.3.12 RP - Reproductive System Findings               |  |  |
| 8.2.5 DV - Protocol Deviations                     |                                                                         | 8.3.13 SR - Skin Response                              |  |  |
| 8.2.6 HO - Healthcare Encounte                     | ers                                                                     | 8.3.14 VS - Vital Signs                                |  |  |
| 8.2.7 MH - Medical History                         |                                                                         | 8.3.15 FA - Findings About                             |  |  |

## **Recommendations for Custom Domains**

#### Make sure you need a Custom Domain

- Don't create one just because you think your efficacy data is "special"
  - E.g., Lab values are always LB domain even if one of them is the primary endpoint in your study
- FDA Technical Conformance Guide Section 4.1.1.3
  - Prior to creating a custom domain, sponsors should confirm that the data do not fit into an existing domain.

| ۱<br>Informed Consent          | /isits>                                                                                                    | Screening<br>X | Month 1 | Month 2 | Month 6 | Month 12 | End of Study |  |  |
|--------------------------------|----------------------------------------------------------------------------------------------------|----------------|---------|---------|---------|----------|--------------|--|--|
| 7.<br>Meditation Practice      | <ul> <li>7 CDASH SPECIAL-PURPOSE DOMAINS</li> <li>7.1 General CDASH Assumptions for Special-Purpose Domains</li> <li>7.2 CO - Comments</li> <li>7.3 DM - Demographics</li> </ul> |                |         |         |         |          |              |  |  |
| Physical Exam                  |                                                                                                    | Х              | Х       | Х       | Х       | Х        |              |  |  |
| Vital Signs                    |                                                                                                    | Х              | Х       | Х       | Х       | Х        |              |  |  |
| ECG                            |                                                                                                    | Х              | Х       | Х       | Х       | Х        |              |  |  |
| Concomitant Medications        |                                                                                                    |                | Х       | Х       | Х       | Х        |              |  |  |
| Adverse Events                 |                                                                                                    |                | Х       | Х       | Х       | Х        |              |  |  |
| Randomization                  |                                                                                                    |                | Х       |         |         |          |              |  |  |
| Dispense Study Treatment       |                                                                                                    |                | Х       | Х       | Х       | Х        |              |  |  |
| Administer Study Treatment     |                                                                                                    |                | Х       | Х       | Х       | Х        |              |  |  |
| Quality of Life AssessmentXXX  |                                                                                                    |                |         |         |         |          |              |  |  |
| Dermatology Findings X X X X X |                                                                                                    |                |         |         |         |          |              |  |  |
| End of Study Status            |                                                                                                    |                |         |         |         |          | Х            |  |  |

| Visits>                        | Screening    | Month 1                 | Month 2       | Month 6 | Month 12 | End of Study |
|--------------------------------|--------------|-------------------------|---------------|---------|----------|--------------|
| Informed Consent               | Х            |                         |               |         |          |              |
| Demographics                   | Х            |                         |               |         |          |              |
| Medical History                | Х            |                         |               |         |          |              |
| Meditation Practice            | Х            |                         |               |         |          |              |
| Vacations                      | Х            |                         |               |         |          |              |
| Prior Medications              | Х            |                         |               |         |          |              |
| Physical Exam                  | Х            | Х                       | Х             | Х       |          |              |
| Vital Signs                    | Х            | Х                       | Х             | X       | Х        |              |
| ECG 8.1                        | CDASH Inter  | rventions Domains       |               | ĸ       | Х        |              |
| Concomitant Medications 8.1    | 1 Assumption | tions for Intervention: | s Domains     | ĸ       | Х        |              |
| Adverse Events 8.1             | .Z CM - Pric | or and Concomitant M    | ledications   | ĸ       | Х        |              |
| Randomization 8.1              | .3 EC - Exp  | osure as Collected an   | d EX - Exposi | ure     |          |              |
| Dispense Study Treatment       | .4 PR - Pro  | cedures                 |               | ĸ       | Х        |              |
| Administer Study Treatment 8.1 | .5 SU - Sub  | stance Use              | ĸ             | Х       |          |              |
| Quality of Life Assessment     |              | Х                       | Х             | X       | Х        |              |
| Dermatology Findings           | Х            | Х                       | Х             | Х       |          |              |
| End of Study Status            |              |                         |               |         | Х        |              |

| Visits>                    | Screening | Month 1              | Month 2 | Month 6     | Month 12 | End of Study |
|----------------------------|-----------|----------------------|---------|-------------|----------|--------------|
| Informed Consent           | Х         |                      |         |             |          |              |
| Demographics               | Х         |                      |         |             |          |              |
| Medical History            | Х         |                      |         |             |          |              |
| Meditation Practice        | Х         |                      |         |             |          |              |
| Vacations                  | 8.2       | CDASH Events Domains |         |             |          |              |
| Prior Medications          | 8.2.1     | General CDASH Ass    |         | Events Doma | ins      |              |
| Physical Exam              | 822       | AE - Adverse Events  | -       |             | Х        |              |
| Vital Signs                | 8.2.3     | CE - Clinical Events |         |             | Х        |              |
| ECG                        | 8.2.4     | DS - Disposition     |         |             | Х        |              |
| Concomitant Medications    | 8.25      | DV - Protocol Deviat | ions    |             | Х        |              |
| Adverse Events             | 6.2%      | HO - Healthcare End  | ounters |             | Х        |              |
| Randomization              | 8.2.7     | MH - Medical Histor  | у       |             |          |              |
| Dispense Study Treatment   |           | Х                    | Х       | Х           | Х        |              |
| Administer Study Treatment |           | Х                    | Х       | Х           | Х        |              |
| Quality of Life Assessment |           | Х                    | Х       | Х           | Х        |              |
| Dermatology Findings       | Х         | Х                    | Х       | Х           | Х        |              |
| End of Study Status        |           |                      |         |             |          | Х            |

| Visits>                                                                                                    | Screening                                                                                                    | Month 1                                                                                                    | Month 2                                                                                                    | Month 6             | Month 12                                                                                            | End of Study |
|----------------------------------------------------------------------------------------------------|----------------------------------------------------------------------------------------------------|----------------------------------------------------------------------------------------------------|----------------------------------------------------------------------------------------------------|---------------------|----------------------------------------------------------------------------------------------------|--------------|
| Informed Consen<br>Demographics<br>Medical History<br>Meditation Practice<br>Vacations<br>Prior Medications<br>Physical Exam<br>Vital Signs<br>ECC<br>Concomitant Medication<br>Adverse Events<br>Randomization<br>Dispense Study Treatment<br>Administer Study Treatment<br>Quality of Life Assessment<br>Dermatology Findings | 8.3<br>8.3.1<br>8.3.2<br>8.3.3<br>8.3.4<br>8.3.5<br>8.3.6<br>8.3.7<br>8.3.8<br>8.3.7<br>8.3.8<br>8.3.7<br>8.3.8<br>8.3.7<br>8.3.1<br>8.3.1<br>8.3.1<br>8.3.1<br>8.3.1<br>8.3.1<br>8.3.1<br>8.3.1<br>8.3.1<br>8.3.1<br>8.3.1<br>8.3.1<br>8.3.1<br>8.3.1<br>8.3.1<br>8.3.1<br>8.3.1<br>8.3.1<br>8.3.1<br>8.3.1<br>8.3.1<br>8.3.2<br>8.3.3<br>8.3.1<br>8.3.2<br>8.3.3<br>8.3.1<br>8.3.2<br>8.3.3<br>8.3.1<br>8.3.2<br>8.3.3<br>8.3.2<br>8.3.3<br>8.3.4<br>8.3.5<br>8.3.5<br>8.5.5<br>8.5.5<br>8.5.5<br>8.5.5<br>8.5.5<br>8.5.5<br>8.5.5<br>8.5.5<br>8.5.5<br>8.5.5<br>8.5.5<br>8.5.5<br>8.5.5<br>8.5.5<br>8.5.5<br>8.5.5<br>8.5.5<br>8.5.5<br>8.5.5<br>8.5.5<br>8.5.5<br>8.5.5<br>8.5.5<br>8. | DA - Drug Accounta<br>DD - Death Details<br>EG - ECG Test Result<br>IE - Inclusion/Exclus<br>LB - Laboratory Tes<br>MI - Microscopic Fin<br>PC - Pharmacokine<br>PE - Physical Exami<br>QRS - Questionnain<br>SC - Subject Charac<br>RP - Reproductive S<br>SR - Skin Response<br>VS - Vital Signs | umptions for<br>bility<br>ts<br>sion Criteria N<br>t Results<br>idings<br>tics Sampling<br>nation<br>es, Ratings an<br>teristics<br>System Findin | lot Met<br>d Scales | ains<br>X<br>X<br>X<br>X<br>X<br>X<br>X<br>X<br>X<br>X<br>X<br>X<br>X<br>X<br>X<br>X<br>X<br>X<br>X |              |
| End of Study Status                                                                                                    |                                                                                                    |                                                                                                    |                                                                                                    |                     |                                                                                                    | Х            |

| Visits><br>Informed Consent<br>Demographics<br>Medical History                                                                            | Screening<br>X<br>X<br>X | Month 1                      | Month 2 | Month 6 | Month 12 | End of Study |
|----------------------------------------------------------------------------------------------------|--------------------------|------------------------------|---------|---------|----------|--------------|
| Meditation Practice<br>Vacations<br>Prior Medications<br>Physical Exam<br>Vital Signs<br>ECG<br>Concomitant Medications<br>Adverse Events | X<br>X<br>X<br>X         | No existing,<br>domain = Cus | •       |         |          |              |
| Randomization                                                                                                    | _                        | Х                            |         |         |          |              |
| Dispense Study Treatment                                                                                                    |                          | Х                            | Х       | Х       | Х        |              |
| Administer Study Treatment                                                                                                    |                          | Х                            | Х       | Х       | Х        |              |
| Quality of Life Assessment                                                                                                    |                          | Х                            | Х       | Х       | Х        |              |
| Dermatology Findings                                                                                                    | Х                        | Х                            | Х       | Х       | Х        |              |
| End of Study Status                                                                                                    |                          |                              |         |         |          | Х            |

## Custom **SDTM** Domains - What they are

- Entire topics of data you need to tabulate, for which there is no currently published CDISC SDTMIG domain
- https://www.cdisc.org/standards/foundational/sdtmig/sdtmig-v3-3

|         | odels for Interventions Domains   | 1         | 6.3 Mo             | odels for Findings Domains                           | 6.3.11   | Pharmacokinetics Do   | omains                           |
|---------|-----------------------------------|-----------|--------------------|------------------------------------------------------|----------|-----------------------|----------------------------------|
| 6.1.1   | Procedure Agents                  |           | 6.3.1              | Drug Accountability                                  | 6.3.11.1 | Pharmacokinetic       | s Concentrations                 |
| 6.1.2   | Concomitant and Prior Medications |           |                    | с ,                                                  | 6.3.11.2 | Pharmacokinetic       | s Parameters                     |
| 6.1.3   | Exposure Domains                  |           | 6.3.2              | Death Details                                        | 6.3.11.3 | Relating PP Reco      | rds to PC Records                |
| 6.1.3.1 | Exposure                          |           | 6.3.3              | ECG Test Results                                     |          | Physical Examination  |                                  |
| 6.1.3.2 | Exposure as Collected             |           | 6.3.4              | Inclusion/Exclusion Criteria Not Met                 | 6.3.12   | -                     |                                  |
| 6.1.3.3 | Exposure/Exposure as Collected    | Examples  | 6.3.5              | Immunogenicity Specimen Assessments                  |          | - · ·                 | ngs, and Scales (QRS) Domains    |
| 6.1.4   | Meal Data                         |           | 6.3.6              | Laboratory Test Results                              | 6.3.13.1 | Functional Tests      |                                  |
| 6.1.5   |                                   | ditation? | >                  | Microbiology Domains                                 | 6.3.13.2 | <b>C</b>              |                                  |
|         |                                   |           |                    | Microbiology Specimen                                | 6.3.13.3 | Disease Response      | e and Clin Classification        |
| 6.1.6   | Substance Use Vaca                | ations?   |                    | Microbiology Susceptibility                          | 6.3.14   | Subject Characteristi | ics                              |
|         |                                   |           |                    | Microbiology Specimen/Microbiology Susceptibility Ex | 6.3.15   | Subject Status        |                                  |
| 6.2 1   | Models for Ever                   | matolog   | <mark>J</mark> Υ : | Microscopic Findings                                 | 6.3.16   | Tumor/Lesion Doma     | ins                              |
|         |                                   |           | 630                | Morphology                                           | 6.3.16.1 | Tumor/Lesion Ide      | entification                     |
| 6.2.1   | Adverse Events                    |           |                    |                                                      |          | d an                  | sults                            |
| 6.2.2   | Clinical Events                   | Inese     | topi               | cs are not found in SDTMI                            | G, 0     | ther                  | ion/Tumor Results Examples       |
| 6.2.3   | Discouting                        | SDTM      | -has               | sed IG,or any TAUG                                   |          |                       | ion/ funition recourse countyres |
|         | Disposition                       |           |                    |                                                      |          |                       |                                  |
| 6.2.4   | Protocol Deviations               | So…th     | iese               | are custom domains.                                  |          |                       | Interventions                    |
| 6.2.5   | Healthcare Encounters             | <b></b>   |                    |                                                      |          |                       | s About                          |
|         |                                   |           | 6.3.10.5           | Ophthalmic Examinations                              | 6.4.2    | Naming Findings Abo   | out Domains                      |
| 6.2.6   | Medical History                   |           | 6.3.10.6           | Reproductive System Findings                         | 6.4.3    | Variables Unique to F | Findings About                   |
|         |                                   |           | 6.3.10.7           | Respiratory System Findings                          | 6.4.4    | Findings About        |                                  |
|         |                                   |           | 6.3.10.8           |                                                      | 6.4.5    | Skin Response         |                                  |
|         | TIONAL CANCER INSTITUTE           |           |                    |                                                      | 4        |                       |                                  |

## These topics will need Custom Domains

| Visits                     | Screening | Month 1 | Month 2 | Month 6 | Month 12 | End of Study |
|----------------------------|-----------|---------|---------|---------|----------|--------------|
| Informed Consent           | Х         |         |         |         |          |              |
| Demographics               | Х         |         |         |         |          |              |
| Medical History            | Х         |         |         |         |          |              |
| Meditation Practice        | Х         |         |         |         |          |              |
| Vacations                  | Х         |         |         |         |          |              |
| Prior Medications          | Х         |         |         |         |          |              |
| Physical Exam              | Х         | Х       | Х       | Х       | Х        |              |
| Vital Signs                | Х         | Х       | Х       | Х       | Х        |              |
| ECG                        | Х         | Х       | Х       | Х       | Х        |              |
| Concomitant Medications    |           | Х       | Х       | Х       | Х        |              |
| Adverse Events             |           | Х       | Х       | Х       | Х        |              |
| Randomization              |           | Х       |         |         |          |              |
| Dispense Study Treatment   |           | Х       | Х       | Х       | Х        |              |
| Administer Study Treatment |           | Х       | Х       | Х       | Х        |              |
| Quality of Life Assessment |           | Х       | Х       | Х       | Х        |              |
| Dermatology Findings       | Х         | Х       | Х       | Х       | Х        |              |
| End or Study Status        |           |         |         |         |          | Х            |

## How to Construct Custom Domains

Begin with the end in mind?

## **High Level Process**

- Identify all the topics in your study
  - Confirm the need for one or more custom domains
- Identify the right General Observation Class for each custom domain
  - See SDTMIG Sections 2 and 8
- Create a Custom Domain code for each Custom Domain
  - Create a unique (*within your implementation*) domain code for each custom topic
    - Cannot conflict with a standard domain code (CT DOMAIN list)
    - X, Y and Z will never conflict reserved for custom domains

Consider assigning one letter to each Observation Class X = Interventions, Y=Events, Z=Findings (<u>not</u> required to use this way)

## **Custom** Data Collection Domains

- Are based on the a standard General Observation Class from CDASH Model (the ROOT data collection metadata)
- CDASH Model is aligned with/ mapped to the analogous Observation Class in SDTM

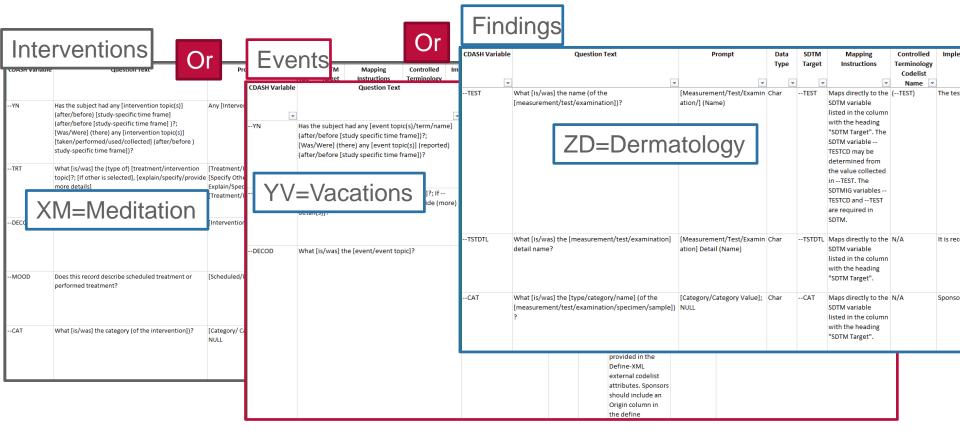

https://www.cdisc.org/standards/foundational/cdash/cdash-model-10

## **Plus - CDASH Model Identifiers**

| CDASH Variable | CDASH Variable Label                  | Question Text                                                 | Prompt                     | SDTM<br>Target | Mapping<br>Instructions                                                                                                    | Controlled<br>Terminology<br>Codelist | Implementation Notes        |
|----------------|---------------------------------------|---------------------------------------------------------------|----------------------------|----------------|----------------------------------------------------------------------------------------------------|---------------------------------------|-----------------------------|
| <b>v</b>       | · · · · · · · · · · · · · · · · · · · | <b>•</b>                                                      |                            | <b>•</b>       | <b>•</b>                                                                                                    | Name 💌                                |                             |
| SITEID         | Study Site Identifier                 | What [is/was] the site identifier?                            | Site Identifier            | DM.SITEI<br>D  | Maps directly to the<br>SDTM variable<br>listed in the column<br>with the heading<br>"SDTM Target".                                                 | N/A                                   | Paper: This is typically pr |
| INVID          | Investigator Identifier               | What [is/was] the investigator identifier?                    | Investigator Identifier    | DM.INVI<br>D   | Maps directly to the<br>SDTM variable<br>listed in the column<br>with the heading<br>"SDTM Target".                                                 | N/A                                   | May be used in addition (   |
| SUBJID         | Subject Identifier for the Study      | What [is/was] the subject identifier?                         | Subject Identifier         | DM.SUBJ<br>ID  | Maps directly to the<br>SDTM variable<br>listed in the column<br>with the heading<br>"SDTM Target".                                                 | N/A                                   | This CDASH variable is ty   |
| FOCID          | Focus of Study Specific Interest      | [Protocol specific question]?                                 | [Protocol Specific Prompt] | FOCID          | Maps directly to the<br>SDTM variable<br>listed in the column<br>with the heading<br>"SDTM Target".                                                 | N/A                                   | This SDTM variable has bi   |
| SPID           | Sponsor-Defined Identifier            | What [is/was] the [test/procedure/observation]<br>identifier? | [Line Number/ Number]      | SPID           | Maps directly to the<br>SDTM variable<br>listed in the column<br>with the heading<br>"SDTM Target". May<br>be used to create<br>RELREC to link this | N/A                                   | Since SPID is a sponsor-d   |

## Plus - CDASH Model Timing Fields

| CDASH Variable | CDASH Variable Label | Question Text                                            | Prompt                     | SDTM   | Mapping              | Controlled  | Implementation Notes         |
|----------------|----------------------|----------------------------------------------------------|----------------------------|--------|----------------------|-------------|------------------------------|
|                |                      |                                                          |                            | Target | Instructions         | Terminology |                              |
|                |                      | _                                                        |                            |        |                      | Codelist    |                              |
| •              |                      |                                                          |                            |        | <b>•</b>             | Name 💌      | <b></b>                      |
| EPOCH          | Epoch                | What [is/was] the trial [period/phase/sponsor-           | Trial Period               | EPOCH  | Maps directly to the | (EPOCH)     | If the same information is o |
|                |                      | defined phrase] (for this                                |                            |        | SDTM variable        |             |                              |
|                |                      | [event/intervention/finding])?                           |                            |        | listed in the column |             |                              |
|                |                      |                                                          |                            |        | with the heading     |             |                              |
|                |                      |                                                          |                            |        | "SDTM Target".       |             |                              |
| DAT            | Date of Collection   | What [is/ was] the date the [event or intervention]      | [Event/Intervention]       | DTC    | This field does not  | N/A         | This is a generic DATE field |
|                |                      | [is/was] collected?; What [is/ was] the (start) date (of | Collection Date; [Finding] |        | map directly to an   |             |                              |
|                |                      | the [Finding])?                                          | (Start) Date               |        | SDTM variable. For   |             |                              |
|                |                      |                                                          |                            |        | the SDTM dataset,    |             |                              |
|                |                      |                                                          |                            |        | concatenate all      |             |                              |
|                |                      |                                                          |                            |        | collected CDASH      |             |                              |
|                |                      |                                                          |                            |        | DATE and TIME        |             |                              |
|                |                      |                                                          |                            |        | components and       |             |                              |
|                |                      |                                                          |                            |        | populate the SDTM    |             |                              |
|                |                      |                                                          |                            |        | variableDTC in       |             |                              |

## Mapped to **Custom** Tabulation (Submission Data) Domains

- Are based on a standard General Observation Class from SDTM (the Model)
  - Use the same root variables as all SDTMIG domains
  - Use the same root variables as all other SDTM Custom Domains

| Table 2.2.1 three trents         2.2.2 The Events Observation Class         Table 2.2.1 fearts-rapic and Qualifier Variables-On Record per Moding           Torong All         Table 2.2.1 fearts-rapic and Qualifier Variables-On Record per Moding           Table 2.2.1 fearts-rapic and Qualifier Variables-On Record per Moding         Table 2.2.1 fearts-rapic and Qualifier Variables-On Record per Moding           Main         Table 2.2.1 fearts-rapic and Qualifier Variables-On Record per Moding           Main         Table 2.2.1 fearts-rapic and Qualifier Variables-On Record per Moding           Main         Table 2.2.1 fearts-rapic and Qualifier Variables-On Record per Moding           Main         Table 2.2.1 fearts-rapic and Qualifier Variables-On Record per Moding           Main         Table 2.2.1 fearts-rapic and Qualifier Variables-On Record per Moding           Main         Table 2.2.1 fearts-rapic and Qualifier Variables-On Record per Moding           Main         Table 2.2.1 fearts-rapic and Qualifier Variables-On Record per Moding           Main         Table 2.2.1 fearts-rapic and Qualifier Variables-On Record per Moding           Main         Main         Table 2.2.1 fearts-rapic and Qualifier Variables         Table Variables           Main         Main         Main         Main         Main         Main         Main           Main         Main         Main         Main         Main         Main         Main<                                                                                                    | 2.2.1 T      | 2.1 The Interventions Observation Class |         |                            |               | 2.2.3 T        | he Findings C | )bse                    | ervation Class | S                     |                                                                                                    |
|----------------------------------------------------------------------------------------------------|--------------|-----------------------------------------|---------|----------------------------|---------------|----------------|---------------|-------------------------|----------------|-----------------------|----------------------------------------------------------------------------------------------------|
| Number         Variable         Variable Market         Variable Market                                                                                                    | Table 2.2.1. | 1 Interventions-T                       | 2.2.2 T | he Events Obs              | servation     | Class          | Table 2.2.3   | .1 Findings—Topic and G | Qualifi        | ier Variables–One Rec | cord per Finding                                                                                                    |
| Head         Numer         Numer                                                                                                    |              | Variable Label                          |         |                            |               |                | Variable      |                         | -              | 1                     |                                                                                                    |
| Init         Name         Name <th< th=""><th>Name</th><th></th><th></th><th></th><th></th><th></th><th>Name</th><th></th><th></th><th></th><th></th></th<>                                                                                                    | Name         |                                         |         |                            |               |                | Name          |                         |                |                       |                                                                                                    |
| Image: Constraint of the second state of the second state state of the second state of the second state of the second state                                                                                                    | TRT          | Name of Treatmen                        |         | Variable Label             | Type Role     | Description    |               |                         | -              | 1                     |                                                                                                    |
| Modified Training         Topic         Topic Start         Decim         Decim         Decim         Complete Training         Complete Training         Complete Tra                                                                                                    |              |                                         | Name    |                            |               |                | TESTCD        |                         | Char           | Topic                 |                                                                                                    |
| PROD         Source defendence         Construction         Construction <td></td> <td></td> <td>TERM</td> <td>Reported Term</td> <td>Char Topic</td> <td>Topic variab</td> <td></td> <td></td> <td></td> <td></td> <td>format. The short value can be up to 8 characters. Examples: "PLAT", "SYSBP", "RRMIN", "EYEEXAM".</td>                                                                                                    |              |                                         | TERM    | Reported Term              | Char Topic    | Topic variab   |               |                         |                |                       | format. The short value can be up to 8 characters. Examples: "PLAT", "SYSBP", "RRMIN", "EYEEXAM".                   |
| LECCU         Sundardad<br>Testers Name         -MODEY         Modified Reported Test<br>(Testers Name         -MODEY         Modified Reported Test<br>(Testers Name         -MODEY         Modified Reported Test<br>(Testers Name         -MODEY         Modified Reported Test<br>(Testers Name         -MODEY         Modified Reported Test<br>(Testers Name         -MODEY         Modified Reported Test<br>(Testers Name         -MODEY         Modified Reported Test<br>(Testers Name         -MODEY         Modified Reported Test<br>(Testers Name         -MODEY         Modified Test<br>(Testers Name         -MODEY         Modified Test<br>(Testers Name         -MODEY         Modified Test<br>(Testers Name         -MODEY         Modified Test<br>(Testers Name         -MODEY         Modified Test<br>(Testers Name         -MODEY         Modified Test<br>(Testers Name         -MODEY         Modified Test<br>(Testers Name         -MODEY         Modified Test<br>(Testers Name         -MODEY         Modified Test<br>(Testers Name         -MODEY         Modified Test<br>(Testers Name         -MODEY         Modified Test<br>(Testers Name         -MODEY         Modified Test<br>(Testers Name        MODEY         Modified Testers Name        MODEY         Modified Testers Name        MODEY         Modified Testers Name        MODEY         Modified Testers Name        MODEY         Modified Testers Name        MODEY         Modified Testers Name        MODEY         Modified Testers Name        MODEY         Modified Testers Name                                                                                                    | MODIFY       |                                         | T LINIT | Reported renn              | chai Topic    | Topic variab   |               | Exam                    |                |                       |                                                                                                    |
| Teatment Name         Construint         Construint         Cons                                                                                                    | DECOD        |                                         | MODIFY  | Modified Reported Term     | Char Synonym  | If the value f | TICT          | Name of Manuscreen      | Char           | Cup opum Qualifier of |                                                                                                    |
| HOOD         Mode         High Level Term         Char Weikabe         MedDALs         MedDALs           CAL         Gaugery                                                                                                    | DECOD        |                                         |         |                            |               | :              |               | Test, or Exam           |                | TESTCD                |                                                                                                    |
| LAD         Callage of<br>Callage of<br>PRCS         Callage of<br>Callage of<br>PRCS         Callage of<br>Callage of<br>Callage of | MOOD         | Mood                                    | LLT     | Lowest Level Term          | Char Variable | MedDRA Lo      | MODIFY        | Modified Ierm           | Char           |                       | If the value ofORRES is modified for coding purposes, then the modified text is placed here.                        |
| Subclisticity         Subclisticity                                                                                                    | CAT          | Category                                |         |                            | Qualifier o   |                | TETET         | Management Task as      | Char           |                       | Further description of TECTED and TECT Examples #The examples of calls with a fabric in a subset MITECT             |
| PHSRLING       PLUD       Cover rest       PLUD       Cover rest       PLUD       Cover rest       PLUD       Cover rest       PLUD       Cover rest       PLUD       PLUD       P                                                                                                    |              |                                         |         |                            |               |                | I-ISIDIL      |                         | Char           |                       |                                                                                                    |
| CCCUR         Occurrence tender         Constraint         Constraint         Const                                                                                                    | PRESP        | Pre-specified                           | LLTCD   | Lowest Level Term Code     |               |                | -CAT          |                         | Char           |                       |                                                                                                    |
| STATI       Completion Status      BECOD       Debtorary-Derived Term       Char       Operating Outsider       Char       Grouping Qualifier       Used to define a further categorization of -CAT values. Example: "MRCD IFFERENTIAL".         -STATI       Completion Status      DECOD       Debtorary-Derived Term       Char       Record Qualifier       Peatro of Subject       Char       Record Qualifier       Peatro of Subject       Processing Completions of the subject Charge Record Qualifier       Peatro of Subject       Processing Completions of the subject Charge Record Qualifier       Peatro of the subject Charge Record Qualifier       Peatro of the subject Charge Record Qualifier       Unit for -ORRES and -ORREF.       Peatro of the subject Charge Record Qualifier       Peatro of the subject Charge Record Qualifier       Peatro of the Record Qualifier       Peatro of the                                                                                                    | OCCUR        | Occurrence Indicat                      |         |                            |               |                |               | Category                | Cridi          | Grouping Qualinel     |                                                                                                    |
| -SIAT       Completion Status       -RECOD       Octoballing/Control field       Datable of the subject during a measurement or examination. Examples: "SUPNE", "STANDING", "STITNG".         -READN       Record Qualifier       Postion of the subject during a measurement or examination. Examples: "SUPNE", "STANDING", "STITNG".         -READN       Record Qualifier of -DOSE       Processor       Processor       Record Qualifier of -DOSE       Record Qualifier of -DOSE       Processor       Processor       Record Qualifier of -DOSE       Record Qualifier of -DOSE       Processor       Processor       <                                                                                                    | CCCON        | occurrence indicat                      | DECOD   | Dictionary-Derived Term    |               | Dictionany o   | SCAT          | Subcategory             | Char           | Grouping Qualifier    |                                                                                                    |
| -REARD       Reacon AU Deer<br>-PTCD       Preferred Term Code       Num       Number<br>Qualifier of<br>-DECCO       For an and the standard hierarchy for dictionary-coded results.                                                                                                    |              | Completion Status                       | DECOD   | Dictionally-Derived Territ | Qualifier o   |                | POS           |                         |                |                       | Position of the subject during a measurement or examination. Examples: "SUPINE", "STANDING", "SITTING".             |
| Indication       Class       Cash       Cash <td></td> <td></td> <td>PTCD</td> <td>Preferred Term Code</td> <td></td> <td>MedDRA Pro</td> <td>BODSYS</td> <td></td> <td>Char</td> <td>Record Oualifier</td> <td>Body System or Oroan Class that is involved for a finding from the standard hierarchy for dictionary-coded results.</td>                                                                                                    |              |                                         | PTCD    | Preferred Term Code        |               | MedDRA Pro     | BODSYS        |                         | Char           | Record Oualifier      | Body System or Oroan Class that is involved for a finding from the standard hierarchy for dictionary-coded results. |
| -CARCD     Class G     Cas     Cas     Ca                                                                                                    |              |                                         | 1100    | ricicited term code        |               |                |               |                         |                |                       |                                                                                                    |
| UNCL       Lase Currence                                                                                                    | CLAS         | Class                                   |         |                            | DECOD         |                | ORRES         | Result or Finding in    | Char           | Result Qualifier      | Result of the measurement or finding as originally received or collected. Examples: "120", "<1", "POS".             |
| Operation         Qualifier of<br>-ORES and -ORREF         Unit for -ORRES and -ORREF.         Dumbles in the standard of momentance of the subscription of the subscription of the subscripting the subscription of the su                                                                                                    | CLASCD       | Class Co                                | T.      | High Level Term            | Char Variable | MedDRA Hi      |               | Original Units          |                |                       |                                                                                                    |
| -OOSTXT       Dose Dramonal Parage Lower       High Level Term Code       Num       Variable Qualifier of -URLS.       Lower end of normal range or reference range for results stored in -ORRES.         -OOSTM       Dose Units      HLGT       High Level Group Term       Char       Variable Qualifier of -HLT       -ORRES         -ODSFRM       Dose Form      HLGT       High Level Group Term       Char       MedDRA He Qualifier of -HLT       -ORREF       Char Variable Qualifier of -HLT       Upper end of normal range or reference range for results stored in -ORRES.         -DOSFRM       Dose Form      HLGT       High Level Group Term       MedDRA He Qualifier of -HLT       -ORREF       Reference Result Units       -ORRES       applicable. Examples: value for Infrangs, copied or derived from -ORRES in a standard format or in standard units.         -DOSFRM       Dosing Frequency per Interval      CAT       Category       Char       MedDRA He Qualifier of -HLGT       -STRESC       Result or Finding in Standard format in -STRESC should store all results on findings, copied or derived from -ORRES in a standard format or in standard units.         -DOSFRM       Interded Dose      SCAT       Subcategory       Char       Grouping Qualifier of Qualifier of Qualifier       -STRESN       Num Result Qualifier       -STRESN       Standard format copie in numeric fewts for an -STRESC, -STRESN, -STRESC, -STRESN, -STRESC, -STRESN, -STRESC, -STRESN, -STRESC, -STRESN, -STRESC, -S                                                                                                    |              |                                         | r       |                            |               |                | OPRESU        | Original Units          | Char           |                       | Unit forORRES andORREF. Examples: "in", "LB", "kg/L".                                                               |
| OUSE                                                                                                    |              |                                         | TCD     | High Level Term Code       |               |                | r IRLO        | Normal Range Lower      | Char           | Variable Qualifier of | Lower end of normal range or reference range for results stored inORRES.                                            |
| HLGT       High Level Group Term       Char       Variable<br>Qualifier of<br>TERSN       Normal Range Open       Char       Variable<br>Qualifier of<br>TERSN       MedDRA Hig<br>Original Units       ORRES       Opper end of normal range or reference range for results stored inORRES.        DOSFRM       Dosing Frequency<br>per Interval      HLGTC       High Level Group Term<br>Qualifier of<br>HLGTC       Num       Variable<br>Qualifier of<br>HLGTC       MedDRA Hig<br>Original Units      ORREF       Reference Result in<br>Original Units      ORREF       Reference Result in<br>Original Units      ORREF       Reference Result in<br>Original Units      ORREF       Reference Result in<br>Original Units      ORREF       Reference value for the result value for all findings, in character format, if results are numeric, they should also be stored in<br>numeric format in -STRESC should store all results or inflanging, in character format, if results are numeric, they should also be stored in<br>numeric format in -STRESC should store all results or inflanging, in character format, if results are numeric, they should also be stored in<br>numeric format in -STRESC, should store all results or inflanging, in character format, in results are numeric, they should also be stored in<br>numeric format in -STRESC should store all results or inflanging, in character format, in results are numeric, they should also be stored in<br>numeric format in -STRESC, should store all numeric test results or finding in standard format, copied in numeric format in -STRESC, and "Stresc", and "NEGATIVE" in -ORREF        DOSIGN       Intended Dose<br>Regimen      SCAT       Subcategory       Char       Grouping<br>Qualifier o                                                                                                    | DOSU         | Dose Units                              |         |                            |               |                |               |                         |                |                       |                                                                                                    |
| -DOSFRM       Dose Form                                                                                                    |              |                                         | LILCT   | Llich Lougl Croup Torm     |               | MedDDATE       | IRHI          |                         | Char           |                       | Upper end of normal range or reference range for results stored inORRES.                                            |
| Image: Construction     Image: Construction     Image: Construct                                                                                                    | DOSEDM       | Doce Form                               | HLGT    | High Level Gloup Terri     |               |                |               |                         |                |                       |                                                                                                    |
| Image: Construct of the construct of the co                                                                                                    | DOSERIN      | Dose Form                               |         |                            |               |                | ORREF         |                         | Char           |                       |                                                                                                    |
| DOSFRQ     Dosing Frequency<br>per Interval     Code     Qualifier of<br>HLGT     -STRESC     Result or Finding in<br>Standard format     Char<br>Point     Result or Finding in<br>Standard format     Contains the result value for opied or derived fromORRES in a standard format or in standard format or in standard format or in<br>-HLGT       -DOSTOT     Total Daily Dose<br>-DOSRGM     -CAT     Category     Char<br>Grouping<br>Qualifier     Used to defi<br>Qualifier     Used to defi<br>Qualifier     -STRESC     Numeric Result/Finding in<br>Standard Units     Contains the result value for presented in standard format; copied on derived fromORRES in a standard format; copied on derived fromORRES in a standard format; copied on derived fromORRES in a standard format; copied on derived fromORRES in a standard format; copied on derived in<br>TRESC       -DOSRGM     Intended Dose<br>Regimen     -SCAT     Subcategory     Char<br>Grouping<br>Qualifier     Used to defi<br>Qualifier     -STRESN     Numeric Result/Finding in<br>standard Units     Num     Result Qualifier     Used for continuous on numeric results or findings.       -ROUTE     Route of<br>Administration                                                                                                    |              |                                         | HLGTCD  | High Level Group Term      |               | MedDRA Hi      | CTDF07        | 2                       | <b>C1</b>      |                       |                                                                                                    |
| Per line/val                                                                                                    | DOSFRQ       |                                         |         |                            |               |                | STRESC        |                         | Char           | Result Qualifier      |                                                                                                    |
| -DOSTOT       Total Daly Dose       -CAI       Category       Char Grouping<br>Qualifier       Used to define<br>Qualifier                                                                                                    |              | per Interval                            |         |                            |               |                |               | Standard Format         |                |                       |                                                                                                    |
| -DOSRGM       Intended Dose<br>Regimen       -SCAT       Subcategory       Char<br>Qualifier       Used to defind<br>Qualifier       -STRESN       Numeric Result/Finding<br>In Standard Units       Num       Result Qualifier       Used for continuous or numeric results or findings.        ROUTE       Route of<br>Administration                                                                                                    | DOSTOT       | Total Daily Doco                        | CAT     | Category                   |               | Used to defi   |               |                         |                |                       |                                                                                                    |
| Regimen     -SCAI     Subcategory     Char Grouping     Output of Grouping     Output of Grouping     In Standard Units     should store all numeric test results or findings.       -ROUTE     Route of Administration     -PRESP     Pre-Specified     Char Variable Qualifier of Qualifier of Variable Qualifier of Administration     Variable Qualifier of Qualifier of Or STRESC, -STRESN, -STRESC, -STRESN, -STRESC, and -STRESN, -STRESC, and -STRESN, -STRESN, and -STRESN, -STRESC, and -STRESN, -STRESN, and -STRESN, -STRESC, and -STRESN, -STRESN, and -STRESN, -STRESN, and -STRESN, and -STRESN, -STRESN, and -STRESN, and -                                                                                                    |              |                                         |         |                            | -             |                | STRESN        | Numeric Result/Finding  | Num            | Result Qualifier      |                                                                                                    |
| -ROUTE     Route of<br>Administration     -PRESP     Pre-Specified     Char     Variable<br>upuifier of<br>Spontaneou     Variable<br>Char     Variable<br>Variable<br>-STRESC and<br>-STRESC and     Standard Units     Standardized units used for -STRESC, -STRESN, -STREFC, and -STREFN, Example: *moi/L*.       -LOT     Lot Number<br>-LOC     -OCCUR     Occurrence Indicator     Char     Variable<br>yontaneou<br>-TERM     -STRESC and<br>-STRESN and<br>-STREFC and<br>-STREFN     -STRESN and<br>-STREFN       -LAT     Laterality     -STAT     Completion Status     Char     Record     Used to indi<br>Qualifier     -STRLEN     Normal Range Lower<br>Limit-Standard Units     Normal Range Lower     Lower end of normal range or reference range for standardized results (e.g., -STRESN, -STRESN, -                                                                                                    | Doardh       |                                         | SCAI    | Subcategory                |               | Used to defi   | J J I I I I I |                         |                | and a second second   |                                                                                                    |
| Index     Index                                                                                                    |              |                                         | PRESP   | Pre-Specified              | ~             | Lised to indi  | STRESU        | Standard Units          | Char           | Variable Qualifier of |                                                                                                    |
| Administration                                                                                                    | ROUTE        |                                         | FREDF   | i re-specified             |               |                |               |                         |                | STRESC and            |                                                                                                    |
| -LOC     Location of Dose<br>Administration     -OCCUR     Occurrece Indicator     Char     Record<br>Qualifier     Used to recd     -STREFN       -LAT     Laterality     -STAT     Completion Status     Char     Qualifier     Vised to recd     -STNRLO       Unit     Laterality     -STAT     Completion Status     Char     Record     Used to recd     -STNRLO     Normal Range Lower     Variable Qualifier of     Lower end of normal range or reference range for standardized results (e.g., -STRESO, -STRESO, -STRESO, restreson) represented in                                                                                                    | LOT          |                                         |         |                            |               |                |               |                         |                |                       |                                                                                                    |
| Administration         Administration         Qualifier         Qualifier         FNRLO         Administration         -STRESC and         Lower end of normal range or reference range for standardized results (e.g., -STRESC, -STRESN) represented in standardized units (-STRESC).                                                                                                    |              |                                         | OCCUR   | Occurrence Indicator       |               | Used to reco   |               |                         |                |                       |                                                                                                    |
| -LAT Laterality -STAT Completion Status Char Record Qualifier of NOT DOD V Used to Indi Qualifier of NOT DOD V Used to Indi On NOT DOD V Used to Indi On NOT DOD V Used to India On NOT DOD V Used to India On                                                                                                    | LOC          |                                         |         |                            | Qualifier     |                |               |                         |                |                       |                                                                                                    |
|                                                                                                    | LAT          |                                         | STAT    | Completion Status          |               |                | STNRLO        |                         | Num            |                       |                                                                                                    |
|                                                                                                    |              |                                         |         |                            |               |                |               | Limit-Standard Units    |                |                       | standardized units (STRESU).                                                                                        |
|                                                                                                    |              |                                         | REASND  | Reason Not Done            | Char Record   | Reason not     | CTNID!."      |                         |                | STRESN                |                                                                                                    |
| NIH NATIONA Qualifier Qualifier -STNRHI Normal Range Upper Num Variable Qualifier of Upper end of normal range or reference range for standardized results (e.g., -STRESC, -STRESN) represented in standardized units (-STRESU).                                                                                                    | NIH          | NATIONA                                 | DODEVC  | De du Custana de Os        |               | Derturn        |               |                         | Num            |                       |                                                                                                    |
| -BODSYS Body System or Organ Char Record Body system Limit-Standard Units -STRESC and standardized units (-STRESU).                                                                                                    |              |                                         | ROD212  |                            |               |                |               |                         | 1              |                       | Stalitaruizeu ulits (~517C50).                                                                                      |

## Identifiers - SDTM Table 2.2.4

#### Plus

| Variable | Variable Label                  | Туре | Description                         |                                                                                                    |                                             |
|----------|---------------------------------|------|-------------------------------------|----------------------------------------------------------------------------------------------------|---------------------------------------------|
| Name     |                                 |      |                                     |                                                                                                    |                                             |
| STUDYID  | Study Identifier                | Char | Unique identifier for               |                                                                                                    |                                             |
| Domain   | Domain Abbreviation             | Char | 2-character abbre                   | pmain most relevant to the observation. The domain abbreviation is also                                                   | used as a prefix for variables to ensure    |
|          |                                 |      | uniqueness w                        |                                                                                                    |                                             |
| USUBJID  | Unique Subject<br>Identifier    | Char | ldentifier uz                       |                                                                                                    | e product.                                  |
| APID     | Associated Persons              | Char | Ident Some                          | identifiers are required to be in                                                                                         | PID identifies a pool, POOLDEF records      |
|          | Identifier                      |      |                                     |                                                                                                    | odel Fundamentals to Associated Persons).   |
| POOLID   | Pool Identifier                 | Char | anv o                               | domain: STUDYID, DOMAIN,                                                                                                  |                                             |
| SPDEVID  | Sponsor Device<br>Identifier    | Char | SA.                                 | USUBJID andSEQ                                                                                                    |                                             |
| NHOID    | Non-Host Organism<br>Identifier | Char | Sponsor<br>organism as              |                                                                                                    | based on the identity of the non-host       |
| FETUSID  | Fetus Identifier                | Char | Identifier used                     |                                                                                                    | es a fetus within a subject. Not to be used |
|          |                                 |      | with human clinica                  |                                                                                                    | -                                           |
| FOCID    | Focus of                        | Char | Identification of a foc             | pecific interest on or within a subject or specimen as called out in the pro                                              |                                             |
|          | Study-Specific                  |      | examination was perform             | as a drug application site (e.g., "Injection site 1", "Biopsy site 1", "Treated                                           |                                             |
|          | Interest                        |      | (right eye) or "Upper left qua      | of the back"). The value in this variable should have inherent semantic me                                                | -                                           |
| SEQ      | Sequence Number                 | Num  |                                     | ueness of records within a dataset for a subject (or within a parameter, in t<br>cimals) and does not have to start at 1. | the case of the Trial Summary domain). May  |
| GRPID    | Group ID                        | Char | Optional group identifier, used to  | link together a block of related records within a subject in a domain. Also                                               | used to link together a block of related    |
|          |                                 |      | records in the Trial Summary Infor  | rmation (Section 3.3).                                                                                                    |                                             |
| REFID    | Reference ID                    | Char | Optional internal or external ident | tifier such as lab specimen ID, or UUID for an ECG waveform or a medical i                                                | mage.                                       |
| RECID    | Invariant Record                | Char | -                                   | e within a domain for a study and that remains invariant through subsequ                                                  |                                             |
|          | Identifier                      |      |                                     | When a record is deleted, this value must not be reused to identify anoth                                                 | er record in either the current or future   |
|          |                                 |      | versions of the domain.             |                                                                                                    |                                             |
| SPID     | Sponsor-Defined                 | Char | Sponsor-defined identifier. Examp   | ble: pre-printed line identifier on a Concornitant Medications page.                                                      |                                             |
|          | Identifier                      |      |                                     |                                                                                                    |                                             |
| LNKID    | Link ID                         | Char |                                     | rds across domains. This may be a one-to-one or a one-to-many relations                                                   | hip. For example, a single turnor may have  |
|          |                                 |      |                                     | ents performed at each study visit.                                                                                       |                                             |
| LNKGRP   | Link Group ID                   | Char |                                     | rds across domains. This will usually be a many-to-one relationship. For e                                                | cample, multiple turnor                     |
|          |                                 |      | measurements/assessments will       | contribute to a single response to therapy determination record.                                                          |                                             |

### Timing Variables - SDTM Table 2.2.5

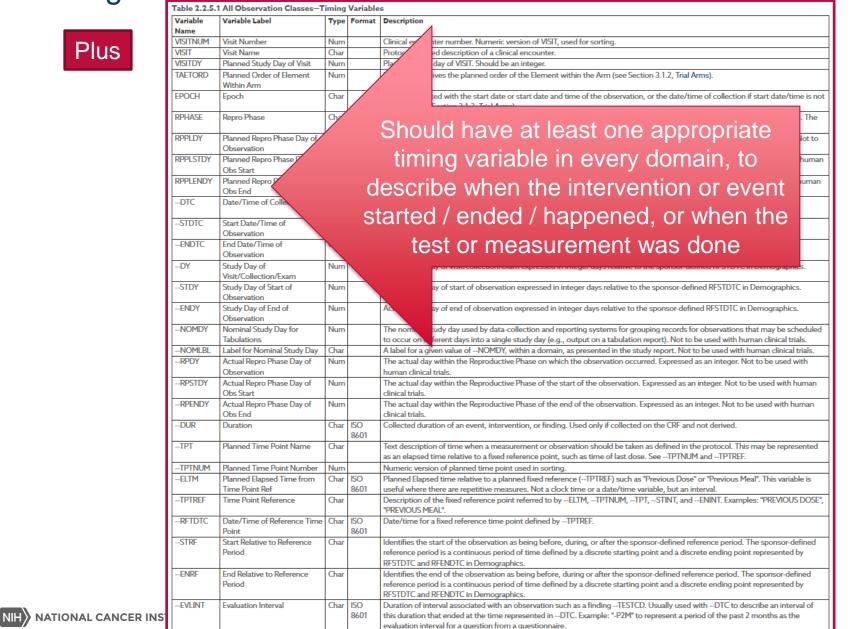

21

## **Recommendations for Custom Domains**

#### Begin with the end in mind

Conformant SDTM data is the target objective

- Use CDASH Model to Create Custom Domains
- Why? Because the CDASH Model is aligned to SDTM (Model)
  - Same General Observation Classes (Interventions/Events/Findings)
  - CDASH root variables are mapped to SDTM root variables

Create your custom domains using the **CDASH** Model to **collect** the data  You will be able to standardize the programming to convert collected data to SDTM

 You will be able to add your custom domains to your GLIB for everyone to use -improve consistency across LPOs

## Constructing a Custom Data Collection Domain

Use root metadata from:

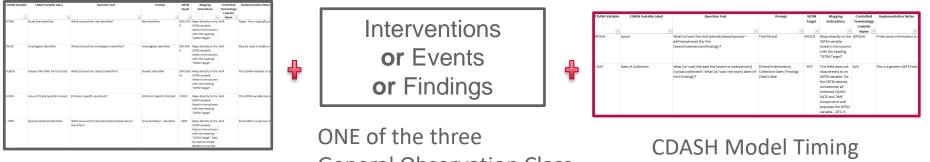

**CDASH Model Identifiers** 

ONE of the three General Observation Class tables in the CDASH Model

## Custom Interventions Data Collection Domain

If your custom topic is "Meditation" use root metadata from:

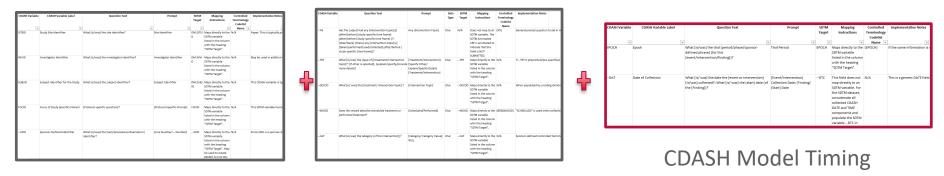

**CDASH Model Identifiers** 

CDASH Model Interventions Class

## Custom Events Data Collection Domain

If your custom topic is "Vacations" use root metadata from:

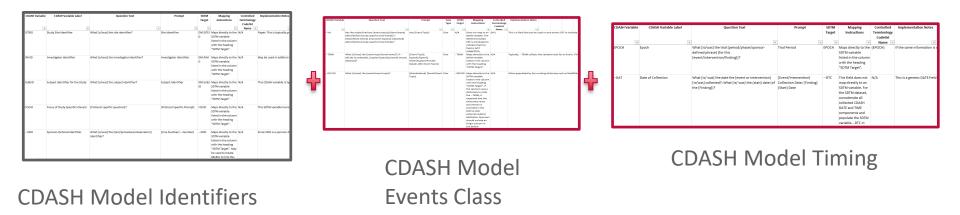

## Custom Findings Data Collection Domain

If you custom topic is "Dermatology Findings" use root metadata from:

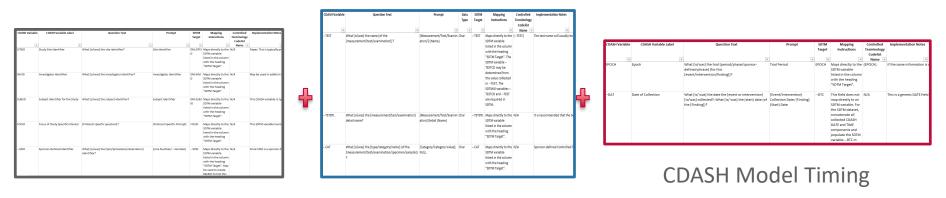

CDASH Model Identifiers

CDASH Model Findings Class

## Constructing a Custom Tabulation (Submission Data) Domain

Use root variables from:

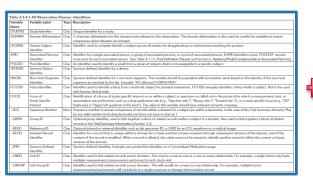

SDTM Table 2.2.4 Identifiers

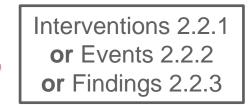

ONE of the three General Observation Class tables in SDTM

| Table 2.2.5.1 | 1 All Observation Classes—T          | imina | Variable | 4                                                                                                    |
|---------------|--------------------------------------|-------|----------|----------------------------------------------------------------------------------------------------|
| Variable      | Variable Label                       |       |          | Description                                                                                                    |
| Name          | Variable Caber                       | inte  | Format   | Vesception                                                                                                    |
| VISITNUM      | Visit Number                         | Num   |          | Clinical encounter number. Numeric version of VISIT, used for sorting.                                                                                                    |
| VISIT         | Visit Name                           | Char  |          | Protocol-defined description of a clinical encounter.                                                                                                    |
| VISITDY       | Planned Study Day of Visit           | Num   |          | Planned study day of VISIT. Should be an integer.                                                                                                    |
| TAFTORD       | Planned Order of Element             | Num   |          | Number that gives the planned order of the Element within the Arm (see Section 3.1.2, Trial Arms).                                                                                                    |
| 114,10100     | Within Arm                           |       |          | reaction and Buch are hearing a part of our ensurement and hear periods of the second of the second |
| EPOCH         | Epoch                                | Char  |          | Epoch associated with the start date or start date and time of the observation, or the date/time of collection if start date/time is not                                                                                                    |
|               |                                      |       |          | collected (see Section 3.1.2, Trial Arms).                                                                                                    |
| RPHASE        | Repro Phase                          | Char  |          | Reproductive Phase with which the Reproductive Stage of the Reproductive Path is associated. Defined in Trial Paths domain. The                                                                                                    |
|               |                                      |       |          | RPHASE variable is Required when any Reproductive Phase Day variable is used. Not to be used with human clinical trials.                                                                                                    |
| RPPLDY        | Planned Repro Phase Day of           | Num   |          | The planned day within the Reproductive Phase on which the observation was scheduled to occur. Expressed as an integer. Not to                                                                                                    |
|               | Observation                          |       |          | be used with human clinical trials.                                                                                                    |
| RPPLSTDY      | Planned Repro Phase Day of           | Num   |          | The planned day within the Reproductive Phase of the start of the observation. Expressed as an integer. Not to be used with human                                                                                                    |
|               | Obs Start                            |       |          | clinical trials.                                                                                                    |
| RPPLENDY      | Planned Repro Phase Day of           | Num   |          | The planned day within the Reproductive Phase of the end of the observation. Expressed as an integer. Not to be used with human                                                                                                    |
|               | Obs End                              |       |          | clinical trials.                                                                                                    |
| DTC           | Date/Time of Collection              | Char  |          | Collection date and time of an observation.                                                                                                    |
|               |                                      |       | 8601     |                                                                                                    |
| -STDTC        | Start Date/Time of                   | Char  | ISO      | Start date/time of an observation.                                                                                                    |
|               | Observation                          |       | 8601     |                                                                                                    |
| -ENDTC        | End Date/Time of                     | Char  |          | End date/time of the observation.                                                                                                    |
|               | Observation                          |       | 8601     |                                                                                                    |
| -DY           | Study Day of                         | Num   |          | Actual study day of visit/collection/exam expressed in integer days relative to the sponsor-defined RFSTDTC in Demographics.                                                                                                    |
|               | Visit/Collection/Exam                |       |          |                                                                                                    |
| -STDY         | Study Day of Start of                | Num   |          | Actual study day of start of observation expressed in integer days relative to the sponsor-defined RFSTDTC in Demographics.                                                                                                    |
|               | Observation                          |       |          |                                                                                                    |
| ENDY          | Study Day of End of                  | Num   |          | Actual study day of end of observation expressed in integer days relative to the sponsor-defined RFSTDTC in Demographics.                                                                                                    |
| -NOMDY        | Observation<br>Nominal Study Day for | Num   |          |                                                                                                    |
| -NOMDY        | Nominal Study Day for<br>Tabulations | Num   |          | The nominal study day used by data-collection and reporting systems for grouping records for observations that may be scheduled<br>to occur on different days into a single study day (e.g., output on a tabulation report). Not to be used with human clinical trials.                                                                                                    |
| NOMLBL        | Label for Nominal Study Day          | Char  |          | to occur on dimenent days into a single study day (e.g., output on a tabuation report). Not to be used with human clinical trials.<br>A label for a given value ofNOMDY, within a domain, as presented in the study report. Not to be used with human clinical trials.                                                                                                    |
| RPDY          | Actual Repro Phase Day of            | Num   |          | Haber for a given value ofreCMD1, within a domain, as presented in the study report. Not to be used with numan carical than.<br>The actual day within the Reproductive Phase on which the observation occurred. Expressed as an integer. Not to be used with                                                                                                    |
| -10101        | Observation                          | Num   |          | I ne actual day within the Reproductive Phase on which the observation occurred. Expressed as an integer. Not to be used with<br>human clinical trials.                                                                                                    |
| RPSTDY        | Actual Repro Phase Day of            | Num   |          | The actual day within the Reproductive Phase of the start of the observation. Expressed as an integer. Not to be used with human                                                                                                    |
| -RESIDI       | Obs Start                            | Regin |          | clinical trials.                                                                                                    |
| RPENDY        | Actual Repro Phase Day of            | Num   |          | The actual day within the Reproductive Phase of the end of the observation. Expressed as an integer. Not to be used with human                                                                                                    |
| 10 0 001      | Obs End                              |       |          | chical trials.                                                                                                    |
| DUR           | Duration                             | Char  | ISO      | Collected duration of an event, intervention, or finding. Used only if collected on the CRF and not derived.                                                                                                    |
|               |                                      |       | 8601     |                                                                                                    |
| TPT           | Planned Time Point Name              | Char  |          | Text description of time when a measurement or observation should be taken as defined in the protocol. This may be represented                                                                                                    |
|               |                                      |       |          | as an elapsed time relative to a fixed reference point, such as time of last dose. SeeTPTNUM andTPTREF,                                                                                                    |
| TPTNUM        | Planned Time Point Number            | Num   |          | Numeric version of planned time point used in sorting.                                                                                                    |
| FLTM          | Planned Elapsed Time from            | Char  | 150      | Planned Elapsed time relative to a planned fixed reference (TPTREF) such as "Previous Dose" or "Previous Meal". This variable is                                                                                                    |
|               | Time Point Ref                       |       | 8601     | useful where there are repetitive measures. Not a clock time or a date/time variable, but an interval.                                                                                                    |
| TPTREF        | Time Point Reference                 | Char  |          | Description of the fixed reference point referred to byELTM,TPTNUM,TPT,STINT, andENINT. Examples: "PREVIOUS DOSE",                                                                                                    |
|               |                                      |       |          | "PREVIOUS MEAL".                                                                                                    |
| RFTDTC        | Date/Time of Reference Time          | Char  | 150      | Date/time for a fixed reference time point defined byTPTREF.                                                                                                    |
|               | Point                                |       | 8601     |                                                                                                    |
| STRF          | Start Relative to Reference          | Char  |          | Identifies the start of the observation as being before, during, or after the sponsor-defined reference period. The sponsor-defined                                                                                                    |
|               | Period                               |       |          | reference period is a continuous period of time defined by a discrete starting point and a discrete ending point represented by                                                                                                    |
|               |                                      |       |          | RFSTDTC and RFENDTC in Demographics.                                                                                                    |
| ENRF          | End Relative to Reference            | Char  |          | Identifies the end of the observation as being before, during or after the sponsor-defined reference period. The sponsor-defined                                                                                                    |
|               | Period                               |       |          | reference period is a continuous period of time defined by a discrete starting point and a discrete ending point represented by                                                                                                    |
|               |                                      |       |          | RFSTDTC and RFENDTC in Demographics.                                                                                                    |
| EVLINT        | Evaluation Interval                  | Char  | 150      | Duration of interval associated with an observation such as a findingTESTCD. Usually used withDTC to describe an interval of                                                                                                    |
|               | 1                                    |       | 8601     | this duration that ended at the time represented inDTC. Example: "-P2M" to represent a period of the past 2 months as the                                                                                                    |
|               |                                      |       |          | evaluation interval for a question from a questionnaire.                                                                                                    |

SDTM Table 2.2.5 Timing

Prefix the custom domain variables with a 2 character custom domain code

If you have started with the CDASH Model, you are already most of the way there.

## Custom Interventions Class Domain

If your custom topic is "Meditation" use root variables from:

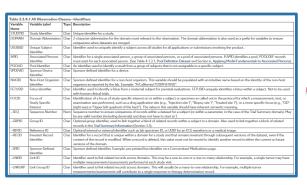

#### SDTM Table 2.2.4 Identifiers

|                  |                                  |      |                                                   | One Record per Constant-Dosing Interval or Intervention Episode                                                                                                    |
|------------------|----------------------------------|------|---------------------------------------------------|----------------------------------------------------------------------------------------------------|
| Variable<br>Name | Variable Label                   | Туре | Role                                              | Description                                                                                                    |
|                  |                                  |      |                                                   | Topic Variable                                                                                                    |
| TRT              | Name of Treatment                | Char | Topic                                             | The topic for the intervention observation, usually the verbatim name of the treatment, drug, medicine, or therapy given                                                                                                    |
|                  |                                  |      |                                                   | during the dosing interval for the observation.                                                                                                    |
| MODEY            | Modified Treatment               | 1    | Synonym Qualifier of                              | Qualifier Variables If the value forTRT is modified for coding purposes, then the modified text is placed here.                                                                                                    |
|                  | Name                             | Char | TRT                                               |                                                                                                    |
| -DECOD           | Standardized<br>Treatment Name   | Char | Synonym Qualifier of<br>TRT                       | Standardized or dictionary-derived name of the topic variable,TRT, or the modified topic variable (MODEY), if applicable.<br>Equivalent to the generic drug name in WHO Drug, or a term in SNOMED, ICD9, or other published or sponsor-defined<br>dictionaries. |
| -M000            | Mood                             |      | Record Qualifier                                  | Made or condition of the record (e.g., "SCHEDULED", "PERFORMED").                                                                                                    |
| CAL              | Category                         |      | Grouping Qualifier                                | Used to define a category of topic variable values.                                                                                                    |
| SCAT             | Subcategory                      |      | Grouping Qualifier                                | Used to define a further categorization ofCAT values.                                                                                                    |
| PRESP            | Pre-specified                    | Char | Variable Qualifier of<br>TRT                      | Used when a specific intervention is pre-specified on a CRF. Values should be "Y" or null.                                                                                                    |
| -OCCUR           | Occurrence Indicator             | Char | Record Qualifier                                  | Used to record whether a pre-specified intervention occurred when information about the occurrence of a specific intervention<br>is solicited.                                                                                                    |
| -STAT            | Completion Status                | Char | Record Qualifier                                  | Used to indicate when a question about the occurrence of a pre-specified intervention was not answered. Should be null or<br>have a value of NOT DONE.                                                                                                    |
| REASND           | Reason Not Done                  | Char | Record Qualifier                                  | Reason not done. Used in conjunction withSTAT when value is "NOT DONE".                                                                                                    |
| INDC             | Indication                       | Char | Record Qualifier                                  | Denotes the indication for the intervention (e.g., why the therapy was taken or administered).                                                                                                    |
| -CLAS            | Class                            | Char | Variable Qualifier of<br>TRT                      | Class for a medication or treatment, often obtained from a coding dictionary.                                                                                                    |
| -CLASCD          | Class Code                       | Char | Variable Qualifier of<br>TRT                      | Used to represent code forCLAS.                                                                                                    |
| -DOSE            | Dose                             | Num  |                                                   | Amount ofTRT given. Not populated whenDOSTXT is populated.                                                                                                    |
| DOSTXT           | Dose Description                 | Char | Record Qualifier                                  | Dosing information collected in text form. Examples: <1 per day, 200-400. Not populated whenDOSE is populated.                                                                                                    |
| -DOSU            | Dose Units                       | Char | Variable Qualifier of<br>DOSE,DOSTXT or<br>DOSTOT | Units forDOSE,DOSTOT, orDOSTXT: Examples: 'ng', 'mg', 'mg/kg'.                                                                                                    |
|                  | Dose Form                        |      | Variable Qualifier of<br>DOSE,DOSTXT or<br>DOSTOT | Dose form for the treatment. Examples: "TABLET, "CAPSULE".                                                                                                    |
| -DOSFRQ          | Dosing Frequency<br>per Interval |      | Variable Qualifier of<br>DOSE,DOSTXT or<br>DOSTOT | Usually expressed as the number of doses given per a specific interval. Examples: "Q2P", "QD", "FRP".                                                                                                    |
| -DOSTOT          | Total Daily Dose                 |      | Record Qualifier                                  | Total daily dose ofTRT using the units inDOSU. Used when dosing is collected as Total Daily Dose.                                                                                                    |
| -DOSRGM          | Regimen                          | Char | Variable Qualifier of<br>DOSE,DOSTXT or<br>DOSTOT | Text description of the (intended) schedule or regimen for the intervention. Example: "TWO WEEKS ON, TWO WEEKS OFF".                                                                                                    |
| ROUTE            | Route of<br>Administration       | Char | Variable Qualifier of<br>TRT                      | Route of administration for the intervention. Examples: "ORAL", "INTRAVENOUS".                                                                                                    |
|                  | Lot Number                       | Char | Record Qualifier                                  | Lot number for the intervention described in -TRT.                                                                                                    |
| -LOC             | Location of Dose                 | Char | Record Qualifier                                  | Anatomical location of an intervention, such as an injection site. Example: ARM for an injection.                                                                                                    |
| -I AT            | Administration                   |      |                                                   | Qualifier for anatomical location further detailing laterality of intervention administration. Damples: "RIGHT: "LEFT".                                                                                                    |

#### SDTM Table 2.2.1 Interventions Observation Class

Prefix the custom domain variables with a 2 character custom domain code

| Table 2.2.5.1 All Observation Classes—Timing Variables |                             |      |        |                                                                                                    |  |  |  |
|--------------------------------------------------------|-----------------------------|------|--------|----------------------------------------------------------------------------------------------------|--|--|--|
| Variable                                               | Variable Label              | Type | Format | Description                                                                                                    |  |  |  |
| Name                                                   |                             |      |        |                                                                                                    |  |  |  |
| VISITNUM                                               | Visit Number                | Num  |        | Clinical encounter number. Numeric version of VISIT, used for sorting.                                                                   |  |  |  |
| VISIT                                                  | Visit Name                  | Char |        | Protocol-defined description of a clinical encounter.                                                                                    |  |  |  |
| VISITDY                                                | Planned Study Day of Visit  | Num  |        | Planned study day of VISIT. Should be an integer.                                                                                        |  |  |  |
| TAETORD                                                | Planned Order of Element    | Num  |        | Number that gives the planned order of the Element within the Arm (see Section 3.1.2, Trial Arms).                                       |  |  |  |
|                                                        | Within Arm                  |      |        |                                                                                                    |  |  |  |
| EPOCH                                                  | Epoch                       | Char |        | Epoch associated with the start date or start date and time of the observation, or the date/time of collection if start date/time is not |  |  |  |
|                                                        |                             |      |        | collected (see Section 3.1.2, Trial Arms).                                                                                               |  |  |  |
| RPHASE                                                 | Repro Phase                 | Char |        | Reproductive Phase with which the Reproductive Stage of the Reproductive Path is associated. Defined in Trial Paths domain. The          |  |  |  |
|                                                        |                             |      |        | RPHASE variable is Required when any Reproductive Phase Day variable is used. Not to be used with human clinical trials.                 |  |  |  |
| RPPLDY                                                 | Planned Repro Phase Day of  | Num  |        | The planned day within the Reproductive Phase on which the observation was scheduled to occur. Expressed as an integer. Not to           |  |  |  |
|                                                        | Observation                 |      |        | be used with human clinical trials.                                                                                                    |  |  |  |
| RPPLSTDY                                               | Planned Repro Phase Day of  | Num  |        | The planned day within the Reproductive Phase of the start of the observation. Expressed as an integer. Not to be used with human        |  |  |  |
|                                                        | Obs Start                   |      |        | clinical trials.                                                                                                    |  |  |  |
| RPPLENDY                                               | Planned Repro Phase Day of  | Num  |        | The planned day within the Reproductive Phase of the end of the observation. Expressed as an integer. Not to be used with human          |  |  |  |
|                                                        | Obs End                     |      |        | clinical trials.                                                                                                    |  |  |  |
| DTC                                                    | Date/Time of Collection     | Char |        | Collection date and time of an observation.                                                                                              |  |  |  |
|                                                        |                             |      | 8601   |                                                                                                    |  |  |  |
| -STDIC                                                 | Start Date/Time of          | Char | БО     | Start date/time of an observation.                                                                                                    |  |  |  |
|                                                        | Observation                 |      | 8601   |                                                                                                    |  |  |  |
| ENDTC                                                  | End Date/Time of            | Char | 150    | End date/time of the observation.                                                                                                    |  |  |  |
|                                                        | Observation                 |      | 8601   |                                                                                                    |  |  |  |
| DY                                                     | Study Day of                | Num  |        | Actual study day of visit/collection/exam expressed in integer days relative to the sponsor-defined RFSTDTC in Demographics.             |  |  |  |
|                                                        | Visit/Collection/Exam       |      |        |                                                                                                    |  |  |  |
| -STDY                                                  | Study Day of Start of       | Num  |        | Actual study day of start of observation expressed in integer days relative to the sponsor-defined RFSTDTC in Demographics.              |  |  |  |
|                                                        | Observation                 |      |        |                                                                                                    |  |  |  |
| ENDY                                                   | Study Day of End of         | Num  |        | Actual study day of end of observation expressed in integer days relative to the sponsor-defined RFSTDTC in Demographics.                |  |  |  |
|                                                        | Observation                 |      |        |                                                                                                    |  |  |  |
| -NOMDY                                                 | Nominal Study Day for       | Num  |        | The nominal study day used by data-collection and reporting systems for grouping records for observations that may be scheduled          |  |  |  |
|                                                        | Tabulations                 |      |        | to occur on different days into a single study day (e.g., output on a tabulation report). Not to be used with human clinical trials.     |  |  |  |
| NOMLBL                                                 | Label for Nominal Study Day | Char |        | A label for a given value ofNOMDY, within a domain, as presented in the study report. Not to be used with human clinical trials.         |  |  |  |
| -RPDY                                                  | Actual Repro Phase Day of   | Num  |        | The actual day within the Reproductive Phase on which the observation occurred. Expressed as an integer. Not to be used with             |  |  |  |
|                                                        | Observation                 |      |        | human clinical trials.                                                                                                    |  |  |  |
| RPSTDY                                                 | Actual Repro Phase Day of   | Num  |        | The actual day within the Reproductive Phase of the start of the observation. Expressed as an integer. Not to be used with human         |  |  |  |
|                                                        | Obs Start                   |      |        | clinical trials.                                                                                                    |  |  |  |
| RPENDY                                                 | Actual Repro Phase Day of   | Num  |        | The actual day within the Reproductive Phase of the end of the observation. Expressed as an integer. Not to be used with human           |  |  |  |
|                                                        | Obs End                     |      |        | dinical trials.                                                                                                    |  |  |  |
| -DUR                                                   | Duration                    | Char | БО     | Collected duration of an event, intervention, or finding. Used only if collected on the CRF and not derived.                             |  |  |  |
|                                                        |                             | _    | 8601   |                                                                                                    |  |  |  |
| -TPT                                                   | Planned Time Point Name     | Char |        | Text description of time when a measurement or observation should be taken as defined in the protocol. This may be represented           |  |  |  |
|                                                        |                             |      |        | as an elapsed time relative to a fixed reference point, such as time of last dose. SeeTPTNUM andTPTREF.                                  |  |  |  |
| TPTNUM                                                 | Planned Time Point Number   | Num  |        | Numeric version of planned time point used in sorting.                                                                                   |  |  |  |
| ELTM                                                   | Planned Elapsed Time from   | Char |        | Planned Elapsed time relative to a planned fixed reference (TPTREF) such as "Previous Dose" or "Previous Meal". This variable is         |  |  |  |
|                                                        | Time Point Ref              |      | 8601   | useful where there are repetitive measures. Not a clock time or a date/time variable, but an interval.                                   |  |  |  |
| TPTREF                                                 | Time Point Reference        | Char |        | Description of the fixed reference point referred to byELTM,TPTNUM,TPT,STINT, andENINT. Examples: "PREVIOUS DOSE",                       |  |  |  |
|                                                        |                             | -    |        | "PREVIOUS MEAL".                                                                                                    |  |  |  |
| -RFTDTC                                                | Date/Time of Reference Time | Char | 60     | Date/time for a fixed reference time point defined byTPTREF.                                                                             |  |  |  |
|                                                        | Point                       | -    | 8601   |                                                                                                    |  |  |  |
| STRF                                                   | Start Relative to Reference | Char |        | Identifies the start of the observation as being before, during, or after the sponsor-defined reference period. The sponsor-defined      |  |  |  |
|                                                        | Period                      |      |        | reference period is a continuous period of time defined by a discrete starting point and a discrete ending point represented by          |  |  |  |
|                                                        |                             | L    |        | RFSTDTC and RFENDTC in Demographics.                                                                                                    |  |  |  |
| ENRF                                                   | End Relative to Reference   | Char |        | Identifies the end of the observation as being before, during or after the sponsor-defined reference period. The sponsor-defined         |  |  |  |
|                                                        | Period                      |      |        | reference period is a continuous period of time defined by a discrete starting point and a discrete ending point represented by          |  |  |  |
|                                                        |                             | -    |        | RFSTDTC and RFENDTC in Demographics.                                                                                                    |  |  |  |
| EVLINT                                                 | Evaluation Interval         | Char | ISO    | Duration of interval associated with an observation such as a findingTESTCD. Usually used withDTC to describe an interval of             |  |  |  |
|                                                        | 1                           |      | 8601   | this duration that ended at the time represented inDTC. Example: "-PZM" to represent a period of the past 2 months as the                |  |  |  |
|                                                        |                             | -    |        | evaluation interval for a question from a questionnaire.                                                                                 |  |  |  |
|                                                        |                             |      |        |                                                                                                    |  |  |  |

SDTM Table 2.2.5 Timing

## Custom Events Class Domain

If your custom topic is "Vacations" use root variables from:

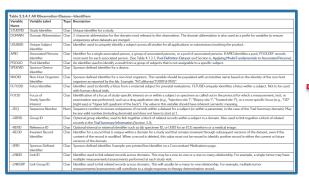

#### SDTM Table 2.2.4 Identifiers

| Variable | Variable Label                | Type | Role                              | Description                                                                                                    |
|----------|-------------------------------|------|-----------------------------------|----------------------------------------------------------------------------------------------------|
| reame    | 1                             | -    |                                   | Topic Variable                                                                                                    |
| TERM     | Reported Term                 | Char | Topic                             | Topic variable for an event observation, which is the verbatim or pre-specified name of the event.                                                                                             |
|          |                               |      |                                   | Qualifier Variables                                                                                                    |
| -MODIFY  | Modified Reported Term        | Char | Synonym<br>Qualifier of<br>TERM   | If the value forTERM is modified for coding purposes, then the modified text is placed here.                                                                                                   |
| -ur      | Lowest Level Term             | Char | Variable<br>Qualifier of<br>-TERM | MedDRALowest Level Term.                                                                                                    |
| -LLTCD   | Lowest Level Term Code        | Num  | Variable<br>Qualifier of          | MedDRA Lowest Level Term code.                                                                                                    |
| DECOD    | Dictionary-Derived Term       | Char | Synorrym<br>Qualifier of<br>TERM  | Dictionary or sponsor-delined derived text description of the topic variable,TERM, or the modified topic variable (MCDIFY), if<br>applicable, Equivalent to the Preferred Term (PT in MedDRA). |
| PTCD     | Preferred Term Code           | Num  | Variable<br>Qualifier of<br>DECOD | MedDRA Preferred Term code.                                                                                                    |
| -HLT     | High Level Term               | Char | Variable<br>Qualifier of<br>TERM  | MedDRA High Level Term from the primary path.                                                                                                    |
| HLTCD    | High Level Term Code          | Num  | Variable<br>Qualifier of<br>HLT   | MedDRA High Level Term code from the primary path.                                                                                                    |
| -HLGT    | High Level Group Term         | Char | Variable<br>Qualifier of<br>TERM  | MedDRA High Level Group Term from the primary path.                                                                                                    |
| HLGTCD   | High Level Group Term<br>Code | Num  | Variable<br>Qualifier of<br>-HLGT | MedDRA High Level Group Term code from the primary path.                                                                                                    |
| CAT      | Category                      | Char | Grouping<br>Qualifier             | Used to define a category of topic-variable values.                                                                                                    |
| -SCAT    | Subcategory                   | Char | Grouping<br>Qualifier             | Used to define a further categorization ofCAT values.                                                                                                    |
| PRESP    | Pre-Specified                 | Char | Variable<br>Qualifier of<br>TERM  | Used to indicate whether the event described byTERM was pre-specified on a CRF. Value is Y for pre-specified events, null for<br>spontaneously reported events.                                |
| -OCCUR   | Occurrence Indicator          | Char | Record<br>Qualifier               | Used to record whether a pre-specified event occurred when information about the occurrence of a specific event is solicited.                                                                  |
| -STAT    | Completion Status             | Char | Record<br>Qualifier               | Used to indicate when a question about the occurrence of a pre-specified event was not answered. Should be null or have a value<br>of NOT DONE.                                                |
| -REASND  | Reason Not Done               | Char | Qualifier                         | Reason not done. Used in conjunction withSTAT when its value is "NOT DONE".                                                                                                    |
| -BODSYS  | Body System or Organ<br>Class | Char | Record<br>Qualifier               | Body system or system organ class assigned for analysis from a standard hierarchy (e.g., MedDRA) associated with an event.<br>Example: "GASTROINTESTINAL DISORDERS".                           |

#### SDTM Table 2.2.2 Events Observation Class

Prefix the custom domain variables with a 2 character custom domain code

| Variable | Variable Label                            | Tree | Format      | Description                                                                                                    |
|----------|-------------------------------------------|------|-------------|----------------------------------------------------------------------------------------------------|
| Name     |                                           |      | - ormat     |                                                                                                    |
| VISITNUM | Visit Number                              | Num  |             | Clinical encounter number. Numeric version of VISIT, used for sorting.                                                                                                    |
| VISIT    | Visit Name                                | Char |             | Protocol-defined description of a clinical encounter.                                                                                                    |
| VISITDY  | Planned Study Day of Visit                | Num  |             | Planned study day of VISIT. Should be an integer.                                                                                                    |
| TAETORD  | Planned Order of Element<br>Within Arm    | Num  |             | Number that gives the planned order of the Element within the Arm (see Section 3.1.2, Trial Arms).                                                                                                    |
| EPOCH    | Epoch                                     | Char |             | Epoch associated with the start date or start date and time of the observation, or the date/time of collection if start date/time is<br>collected (see Section 3.1.2, Trial Arms).                                                                                                    |
| RPHASE   | Repro Phase                               | Char |             | Reproductive Phase with which the Reproductive Stage of the Reproductive Path is associated. Defined in Trial Paths domain. Th<br>RPI/ASE variable is Required when any Reproductive Phase Day variable is used. Not to be used with human clinical trials.                                                                                                    |
| RPPLDY   | Planned Repro Phase Day of<br>Observation | Num  |             | The planned day within the Reproductive Phase on which the observation was scheduled to occur. Expressed as an integer. Not t<br>be used with human clinical trials.                                                                                                    |
| RPPLSTDY | Planned Repro Phase Day of<br>Obs Start   | Num  |             | The planned day within the Reproductive Phase of the start of the observation. Expressed as an integer. Not to be used with hurr<br>clinical trials.                                                                                                    |
| RPPLENDY | Planned Repro Phase Day of<br>Obs End     | Num  |             | The planned day within the Reproductive Phase of the end of the observation. Expressed as an integer. Not to be used with huma<br>clinical trials.                                                                                                    |
| -DTC     | Date/Time of Collection                   | Char | ISO<br>8601 | Collection date and time of an observation.                                                                                                    |
| STDTC    | Start Date/Time of<br>Observation         | Char | ISO<br>8601 | Start date/time of an observation.                                                                                                    |
| ENDTC    | End Date/Time of<br>Observation           | Char | ISO<br>8601 | End date/time of the observation.                                                                                                    |
| DY       | Study Day of<br>Visit/Collection/Exam     | Num  |             | Actual study day of visit/collection/exam expressed in integer days relative to the sponsor-defined RFSTDTC in Demographics.                                                                                                    |
| STDY     | Study Day of Start of<br>Observation      | Num  |             | Actual study day of start of observation expressed in integer days relative to the sponsor-defined RFSTDTC in Demographics.                                                                                                    |
| ENDY     | Study Day of End of<br>Observation        | Num  |             | Actual study day of end of observation expressed in integer days relative to the sponsor-defined RFSTDTC in Demographics.                                                                                                    |
| -NOMDY   | Nominal Study Day for<br>Tabulations      | Num  |             | The nominal study day used by data-collection and reporting systems for grouping records for observations that may be schedule<br>to occur on different days into a single study day (e.g., output on a tabulation report). Not to be used with human clinical trials.                                                                                                    |
| NOMLBL   | Label for Nominal Study Day               | Char |             | A label for a given value ofNOMDY, within a domain, as presented in the study report. Not to be used with human clinical trials.                                                                                                    |
| -RPDY    | Actual Repro Phase Day of<br>Observation  | Num  |             | Preserved a given water or "receiver, we are a constraint, as preserved in the accuracy report. Not to be used with namer cancer cases."<br>The actual day within the Reproductive Phase on which the observation occurred. Expressed as an integer. Not to be used with<br>human chickled trials.                                                                                                    |
| -RPSTDY  | Actual Repro Phase Day of<br>Obs Start    | Num  |             | numan concert trans.<br>The actual day within the Reproductive Phase of the start of the observation. Expressed as an integer. Not to be used with human<br>clinical trans.                                                                                                    |
| RPENDY   | Actual Repro Phase Day of<br>Ohs End      | Num  |             | The actual day within the Reproductive Phase of the end of the observation. Expressed as an integer. Not to be used with human<br>clinical trials.                                                                                                    |
| DUR      | Duration                                  | Char | ISO<br>8601 | Collected duration of an event, intervention, or finding. Used only if collected on the CRF and not derived.                                                                                                    |
| TPT      | Planned Time Point Name                   | Char | 0001        | Text description of time when a measurement or observation should be taken as defined in the protocol. This may be represented<br>as an elapsed time relative to a fixed reference point, such as time of last dose. See -IPTNUM and -IPTRF.                                                                                                    |
| TPTNUM   | Planned Time Point Number                 | Num  |             | Numeric version of planned time point used in sorting.                                                                                                    |
| ELTM     | Planned Elapsed Time from                 | Char | ISO         | Planned Elapsed time relative to a planned fixed reference (TPTREF) such as "Previous Dose" or "Previous Meal". This variable is                                                                                                    |
|          | Time Point Ref                            |      | 8601        | useful where there are repetitive measures. Not a clock time or a date/time variable, but an interval.                                                                                                    |
| TPTREF   | Time Point Reference                      | Char |             | Description of the fixed reference point referred to byELTM,TPTNUM,TPT,STINT, andENINT. Examples: "PREVIOUS DO:<br>"PREVIOUS MEAL".                                                                                                    |
| RFTDTC   | Date/Time of Reference Time<br>Point      |      | ISO<br>8601 | Date/time for a fixed reference time point defined byTPTREF.                                                                                                    |
| STRF     | Start Relative to Reference<br>Period     | Char |             | Identifies the start of the observation as being before, during, or after the sponsor-defined reference period. The sponsor-definec<br>reference period is a continuous period time defined by a discrete starting point and a discrete ending point represented by<br>RSTDTC and RENDTC in Demographics.                                                                                                    |
| ENRF     | End Relative to Reference<br>Period       | Char |             | Identifies the end of the observation as being before, during or after the sponsor-defined reference period. The sponsor-defined<br>references period is a continuous period of time defined by a discrete starting point and a discrete ending point represented by<br>RFSTDTC and RENDTC in Demographics.                                                                                                    |
| EVLINT   | Evaluation Interval                       | Char | ISO<br>8601 | Duration of Interval associated with an observation such as a finding –TESTCD. Usually used with –DTC to describe an interval of<br>this duration that ended at the time represented in –DTC. Example: "PZM" to represent a period of the past 2 months as the<br>evaluation interval for a question from a outstornaria.                                                                                                    |
|          | F 1 1 1 1 1 1 1 1 1 1                     | 0    |             | sensitives intervention and the sensitive intervention of the sensitive sensitive in the sensitive sensitive in the sensitive sensitive sens |

SDTM Table 2.2.5 Timing

## Custom Findings Class Domain

If your custom topic is "Dermatology Findings" use root variables from:

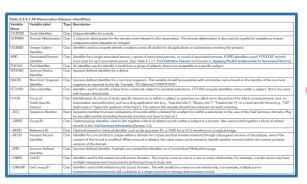

#### SDTM Table 2.2.4 Identifiers

|          |                                                |      |                                                                           | ord per Finding                                                                                                    |
|----------|------------------------------------------------|------|---------------------------------------------------------------------------|----------------------------------------------------------------------------------------------------|
| Variable | Variable Label                                 | Туре | Role                                                                      | Description                                                                                                    |
|          |                                                |      |                                                                           | Topic Variable                                                                                                    |
| TESTCD   | Short Name of<br>Measurement, Test, or<br>Exam | Char | Topic                                                                     | Short character value forTEST used as a column name when converting a dataset from a vertical format to a horizontal<br>format. The short value can be up to 8 characters. Examples: "PLAT", "SYS8P", "RMIN", "EYECAM",                                                                                                    |
|          |                                                | -    |                                                                           | Qualifier Variables                                                                                                    |
| TEST     | Name of Measurement,<br>Test, or Exam          | Char | Synonym Qualifier of<br>TESTCD                                            | Long name ForTESTCD. Examples: Platelets, Systolic Blood Pressure, Summary (Min) RR Duration, Eye Examination.                                                                                                    |
| -MODIFY  | Modified Term                                  | Char | Synonym Qualifier of<br>ORRES                                             | If the value ofORRES is modified for coding purposes, then the modified text is placed here.                                                                                                    |
| TSTDTL   | Measurement, Test, or<br>Examination Detail    | Char | Variable Qualifier of<br>TESTCD andTEST                                   | Further description ofTESTCD andTEST. Example: "The percentage of cells with +1 intensity of staining" when MITEST<br>"Thyroid Transcription Factor 1".                                                                                                    |
| CAT      | Category                                       | Char | Grouping Qualifier                                                        | Used to define a category of topic-variable values. Examples: "HEMATOLOGY", "URINALYSIS", "CHEMISTRY", "HAMD 17",<br>"\$F36 V2.0 ACUTE", "EGFR MUTATION ANALYSIS".                                                                                                    |
| SCAT     | Subcategory                                    |      | Grouping Qualifier                                                        | Used to define a further categorization ofCAT values. Example: "WBC DIFFERENTIAL".                                                                                                    |
| POS      | Position of Subject<br>During Observation      | Char | Record Qualifier                                                          | Position of the subject during a measurement or examination. Examples: "SUPINE", "STANDING", "SITTING".                                                                                                    |
| -BODSYS  | Body System or Organ<br>Class                  | Char | Record Qualifier                                                          | Body System or Organ Class that is involved for a finding from the standard hierarchy for dictionary-coded results.<br>Example: MedDRA SOC.                                                                                                    |
| -ORRES   | Result or Finding in<br>Original Units         | Char | Result Qualifier                                                          | Result of the measurement or finding as originally received or collected. Examples: "120", "<1", "POS".                                                                                                    |
| ORRESU   | Original Units                                 | Char | Variable Qualifier of<br>ORRES andORREF                                   | Unit forORRES andORREF. Examples: "In", "LB", "kg/L".                                                                                                    |
| ORNRLO   | Normal Range Lower<br>Limit-Original Units     | Char | Variable Qualifier of<br>ORRES                                            | Lower end of normal range or reference range for results stored inORRES.                                                                                                    |
| ORNRHI   | Normal Range Upper<br>Limit-Original Units     | Char | Variable Qualifier of<br>ORRES                                            | Upper end of normal range or reference range for results stored inORRES.                                                                                                    |
| ORREF    | Reference Result in<br>Original Units          | Char | Variable Qualifier of<br>ORRES                                            | Reference value for the result or finding as originally received or collectedORREF uses the same units asORRES, if<br>applicable. Examples: value from predicted normal value in spirometry tests.                                                                                                    |
| STRESC   | Result or Finding in<br>Standard Format        | Char | Result Qualifier                                                          | Contains the result value for all findings, copied or derived from - CORES in a standard format or in standard units.<br>- STRES: chools to all results of findings in character format, if results are nameric, they should also be stored in<br>numeric format in - STRES N. For example, if values tasks have results "NONE", "NEC", and "NECATIVE" in - CORES and<br>these results findings in the standard to result and the standard format in - STRES C. and "NECATIVE" in - CORES and<br>NECESTRESS and the standard format in - STRESS are NECATIVE. |
| -STRESN  | Numeric Result/Finding<br>In Standard Units    | Num  | Result Qualifier                                                          | Used for continuous or numeric results or findings in standard format; copied in numeric format fromSTRESCSTRESP<br>should store all numeric test results or findings.                                                                                                    |
| STRESU   | Standard Units                                 | Char | Variable Qualifier of<br>STRESC and<br>STRESN and<br>STREFC and<br>STREFN | Standardteed units used for -STRESC, -STRESN, -STREFC, and -STREFN. Example: "moUL".                                                                                                    |
| STNRLO   | Normal Range Lower<br>Limit-Standard Units     | Num  | Variable Qualifier of<br>STRESC and<br>STRESN                             | Lower end of normal range or reference range for standardized results (e.g., -STRESC, -STRESN) represented in<br>standardized units (-STRESU).                                                                                                    |
| STNRH    | Normal Range Upper<br>Limit-Standard Units     | Num  | Variable Qualifier of<br>STRESC and                                       | Upper end of normal range or reference range for standardized results (e.g., -STRESC, -STRESN) represented in<br>standardized units (-STRESU).                                                                                                    |

#### SDTM Table **2.2.3** Findings Observation Class

Prefix the custom domain variables with a 2 character custom domain code

| Table 2.2.5.1 All Observation Classes—Timing Variables |                                             |      |             |                                                                                                    |  |  |  |
|--------------------------------------------------------|---------------------------------------------|------|-------------|----------------------------------------------------------------------------------------------------|--|--|--|
| Variable                                               | Variable Label                              | Type | Format      | Description                                                                                                    |  |  |  |
| Name<br>VISITNUM                                       | Visit Number                                |      |             |                                                                                                    |  |  |  |
| VISITNUM                                               | Visit Number<br>Visit Name                  | Num  |             | Clinical encounter number. Numeric version of VISIT, used for sorting. Protocol-defined description of a clinical encounter.                                                                                                    |  |  |  |
| VISIT                                                  | Planned Study Day of Visit                  | Num  |             | Protocol-denned description or a canical encounter.<br>Planned study day of VISIT, Should be an integer.                                                                                                    |  |  |  |
| TAFTORD                                                | Planned Order of Element                    | Num  |             | Number that gives the planned order of the Element within the Arm (see Section 3.1.2, Trial Arms).                                                                                                    |  |  |  |
| 11210105                                               | Within Arm                                  |      |             | Transfer one greating particulation on the content mean and and part becautions, mananaly,                                                                                                    |  |  |  |
| EPOCH                                                  | Epoch                                       | Char |             | Epoch associated with the start date or start date and time of the observation, or the date/time of collection if start date/time is not collected (see Section 3.1.2, Trial Arms).                                                                                                    |  |  |  |
| RPHASE                                                 | Repro Phase                                 | Char |             | Reproductive Phase with which the Reproductive Stage of the Reproductive Path is associated. Defined in Trial Paths domain. The<br>RPIASE variable is Required when any Reproductive Phase Day variable is used. Not to be used with human clinical trials.                                                                                                    |  |  |  |
| RPPLDY                                                 | Planned Repro Phase Day of<br>Observation   | Num  |             | The planned day within the Reproductive Phase on which the observation was scheduled to occur. Expressed as an integer. Not to<br>be used with human clinical trials.                                                                                                    |  |  |  |
| RPPLSTDY                                               | Planned Repro Phase Day of<br>Obs Start     | Num  |             | The planned day within the Reproductive Phase of the start of the observation. Expressed as an integer. Not to be used with human<br>clinical trials.                                                                                                    |  |  |  |
| RPPLENDY                                               | Planned Repro Phase Day of<br>Obs End       | Num  |             | The planned day within the Reproductive Phase of the end of the observation. Expressed as an integer. Not to be used with human<br>clinical trials.                                                                                                    |  |  |  |
| DIC                                                    | Date/Time of Collection                     | Char | ISO<br>8601 | Collection date and time of an observation.                                                                                                    |  |  |  |
| STDTC                                                  | Start Date/Time of<br>Observation           | Char | ISO<br>8601 | Start date/time of an observation.                                                                                                    |  |  |  |
| ENDTC                                                  | End Date/Time of<br>Observation             | Char | ISO<br>8601 | End date/time of the observation.                                                                                                    |  |  |  |
| -DY                                                    | Study Day of<br>Visit/Collection/Exam       | Num  |             | Actual study day of visit/collection/exam expressed in integer days relative to the sponsor-defined RFSTDTC in Demographics.                                                                                                    |  |  |  |
| -STDY                                                  | Study Day of Start of<br>Observation        | Num  |             | Actual study day of start of observation expressed in integer days relative to the sponsor-defined RFSTDTC in Demographics.                                                                                                    |  |  |  |
| ENDY                                                   | Study Day of End of<br>Observation          | Num  |             | Actual study day of end of observation expressed in integer days relative to the sponsor-defined RFSTDTC in Demographics.                                                                                                    |  |  |  |
| -NOMDY                                                 | Nominal Study Day for                       | Num  |             | The nominal study day used by data-collection and reporting systems for grouping records for observations that may be scheduled                                                                                                    |  |  |  |
|                                                        | Tabulations                                 |      |             | to occur on different days into a single study day (e.g., output on a tabulation report). Not to be used with human clinical trials.                                                                                                    |  |  |  |
| NOMLBL                                                 | Label for Nominal Study Day                 | Char |             | A label for a given value ofNOMDY, within a domain, as presented in the study report. Not to be used with human clinical trials.                                                                                                    |  |  |  |
| RPDY                                                   | Actual Repro Phase Day of<br>Observation    | Num  |             | The actual day within the Reproductive Phase on which the observation occurred. Expressed as an integer. Not to be used with<br>human clinical trials.                                                                                                    |  |  |  |
| RPSTDY                                                 | Actual Repro Phase Day of<br>Obs Start      | Num  |             | The actual day within the Reproductive Phase of the start of the observation. Expressed as an integer. Not to be used with human<br>clinical trials.                                                                                                    |  |  |  |
| RPENIDY                                                | Actual Repro Phase Day of<br>Obs End        | Num  |             | The actual day within the Reproductive Phase of the end of the observation. Expressed as an integer. Not to be used with human<br>clinical trials.                                                                                                    |  |  |  |
| DUR                                                    | Duration                                    | Char | ISO<br>8601 | Collected duration of an event, intervention, or finding. Used only if collected on the CRF and not derived.                                                                                                    |  |  |  |
| -TPT                                                   | Planned Time Point Name                     | Char |             | Text description of time when a measurement or observation should be taken as defined in the protocol. This may be represented<br>as an elapsed time relative to a fixed reference point, such as time of last dose. SeeTPTNUM andTPTREF.                                                                                                    |  |  |  |
| TPTNUM                                                 | Planned Time Point Number                   | Num  |             | Numeric version of planned time point used in sorting.                                                                                                    |  |  |  |
| ELTM                                                   | Planned Elapsed Time from<br>Time Point Ref | Char | ISO<br>8601 | Planned Elapsed time relative to a planned fixed reference (TPTREF) such as "Previous Dose" or "Previous Meal". This variable is<br>useful where there are repetitive measures. Not a clock time or a date/time variable, but an interval.                                                                                                    |  |  |  |
| TPTREF                                                 | Time Point Reference                        | Char |             | Description of the fixed reference point referred to byELTM,TPTNUM,TPT,STINT, andENINT. Examples: "PREVIOUS DOSE",<br>"PREVIOUS MEAL".                                                                                                    |  |  |  |
| RFTDTC                                                 | Date/Time of Reference Time<br>Point        | Char | ISO<br>8601 | Date/time for a fixed reference time point defined byTPTREF.                                                                                                    |  |  |  |
| STRF                                                   | Start Relative to Reference                 | Char |             | Identifies the start of the observation as being before, during, or after the sponsor-defined reference period. The sponsor-defined                                                                                                    |  |  |  |
|                                                        | Period                                      |      |             | reference period is a continuous period of time defined by a discrete starting point and a discrete ending point represented by<br>RFSTDTC and RFENDTC in Demographics.                                                                                                    |  |  |  |
| ENRF                                                   | End Relative to Reference                   | Char |             | Identifies the end of the observation as being before, during or after the sponsor-defined reference period. The sponsor-defined                                                                                                    |  |  |  |
|                                                        | Period                                      |      |             | reference period is a continuous period of time defined by a discrete starting point and a discrete ending point represented by<br>RFSTDTC and RFENDTC in Demographics.                                                                                                    |  |  |  |
| EVLINT                                                 | Evaluation Interval                         | Char | ISO<br>8601 | Duration of interval associated with an observation such as a finding -TESTCD. Usually used with -DTC to describe an interval of<br>this duration that ended at the time represented in -DTC. Example: "+P2M" to represent a period of the past 2 months as the<br>evaluation interval for a questionnaire.                                                                                                    |  |  |  |
| 10 AN (70)                                             | E 1 11 1 1 1 1 1 1 1                        | 63   |             | Each strategy between the second strategy of the second second seco |  |  |  |

SDTM Table 2.2.5 Timing

## CDASH Example: Meditation

- This topic (meditation) is not found in SDTMIG (or CDASHIG)
- It most closely aligns with Interventions Class
  - Subject experiences it and experience can cause physiological change
  - Can be described using start and end date/time, or collected duration
  - Can be described using an amount with a unit (e.g., 2 hours)
  - A frequency and/or regimen can be described

| Meditation CRF                                                                                         |
|----------------------------------------------------------------------------------------------------|
| Describe type of meditation you practice<br>For how many years have you<br>been practicing meditation? |
| For how long do you<br>Meditate each session?                                                          |
| How frequently do you meditate?                                                                        |

## **Example: Create Meditation Custom Domain Specifications**

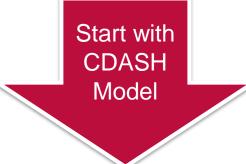

| CDASH             | XM-Meditation                                             |                                                                                        | SDTM     | XM-Meditation                    |      |                                               |                    |                             |      |
|-------------------|-----------------------------------------------------------|----------------------------------------------------------------------------------------|----------|----------------------------------|------|-----------------------------------------------|--------------------|-----------------------------|------|
| CDASH<br>Variable | Question Text/ Prompt                                     | Mapping Instructions                                                                   | VARIABLE | VARIABLE LABEL                   | ТҮРЕ | CONTROLLED<br>TERMS,<br>CODELIST OR<br>FORMAT |                    | IMPLEMENTATION NOTES        | CORE |
| STUDYID           | 1001                                                      | Direct                                                                                 | STUDYID  | Study Identifier                 | Char |                                               | Identifier         |                             | REQ  |
|                   |                                                           |                                                                                        | DOMAIN   | Domain Abbreviation              | Char | XM                                            | Identifier         | Default to XM               | REQ  |
|                   |                                                           |                                                                                        | USUBJID  | Unique Subject Identifier        | Char |                                               | Identifier         | follow implementation rules | REQ  |
|                   |                                                           |                                                                                        | XMSEQ    | Sequence Number                  | Num  |                                               | Identifier         | follow implementation rules | REQ  |
| XMTRT             | vhat is the type of meditation practiced?                 | Direct                                                                                 | XMTRT    | Name of Meditation Regimen       | Char |                                               | Торіс              |                             | REQ  |
| XMDOSE            | What is the length of each medidation<br>ession?          | Direct                                                                                 | XMDOSE   | Meditation Session Length        | Num  | (XMDECOD)                                     | Record Qualifier   |                             | PERM |
| XMDOSU            | lisplay LINIT values                                      | Direct                                                                                 | XMDOSU   | Meditation Session Length Unit   | Char | (UNIT)                                        | Variable Qualifier |                             | PERM |
| XMDOSFRQ          | vitac is the frequency of medidation<br>ractice?          | Direct                                                                                 | XMDOSFRQ | Frequency of Meditation Sessions | Char | (FREQ)                                        | Variable Qualifier |                             | PERM |
|                   | For how many years have you been<br>practicing meditation | To populate XMDUR, Concatenate<br>XMCDUR with XMCDURU and format as<br>ISO 8601 Period | XMDUR    | Duration of Meditation Practice  | Char | ISO 8601                                      | Timing             |                             | PERM |
| XMCDURU           | display UNIT value: YEAR                                  | To populate XMDUR, Concatenate<br>XMCDUR with XMCDURU and format as<br>ISO 8601 Period |          |                                  |      |                                               |                    |                             |      |

Many CDASH variables are a 1:1 match with SDTM Add in the SDTM submission-only variables Apply standard programming to transform other collected values to SDTM

## CDASH Example: Meditation

- Apply CDASH Metadata
  - Find the appropriate fields for each question
  - Apply root Question Text or Prompt
  - Apply the root variable for database setup

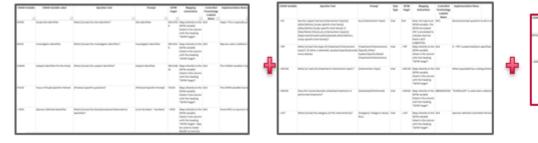

CDASH Model Identifiers

CDASH Model Interventions Class

Prefix the custom domain variables with a 2 character custom domain code

CDASH Model Timing

## CDASH Example: Meditation

CDASH has been applied as much as possible:

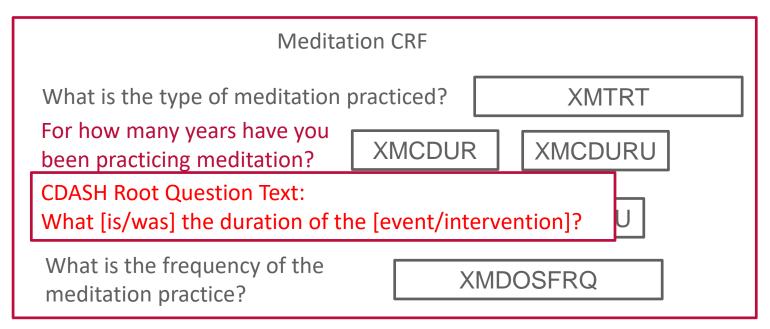

Creating custom domains may reveal deficiencies in CDASH metadata which should be reported to the CDASH team.

<u>At least make sure your question MEANS the SAME thing.</u>

## Example: Meditation CDASH Metadata

| CDASH             | XM-Meditation                                             |                                                                                        |
|-------------------|-----------------------------------------------------------|----------------------------------------------------------------------------------------|
| CDASH<br>Variable | Question Text/ Prompt                                     | Mapping Instructions                                                                   |
| STUDYID           | STUDY                                                     | Direct                                                                                 |
| -                 |                                                           |                                                                                        |
| XMTRT             | What is the type of meditation practiced?                 | Direct                                                                                 |
| XMDOSE            | What is the length of each medidation<br>session?         | Direct                                                                                 |
| XMDOSU            | display UNIT values                                       | Direct                                                                                 |
| XMDOSFRQ          | What is the frequency of medidation<br>practice?          | Direct                                                                                 |
| XMCDUR            | For how many years have you been<br>practicing meditation | To populate XMDUR, Concatenate<br>XMCDUR with XMCDURU and format as<br>ISO 8601 Period |
| XMCDURU           | display UNIT value: YEAR                                  | To populate XMDUR, Concatenate<br>XMCDUR with XMCDURU and format as<br>ISO 8601 Period |

## SDTM Example: Meditation (Topic and Qualifiers)

| Custom |  |
|--------|--|
| Domain |  |
| Code   |  |

Char Variable Qualifier of

Laterality

| Variable<br>Name | Variable Label                 | Туре              | Role                                 | Description                                                                                                    |                         |                       |                      |                             |      |
|------------------|--------------------------------|-------------------|--------------------------------------|----------------------------------------------------------------------------------------------------|-------------------------|-----------------------|----------------------|-----------------------------|------|
|                  |                                |                   |                                      | Topic V                                                                                                    |                         |                       |                      |                             |      |
| TRT              | Name of Treatment              | Char              | Торіс                                | The topic for the intervention observation, usually the verbatim name of the treatment, drug, medicine, or therapy given during the dosing interval for the observation.                                                                                         |                         |                       |                      |                             |      |
|                  |                                |                   |                                      | Qualifier                                                                                                    |                         |                       |                      |                             |      |
| MODIFY           | Nodified Treatment<br>Name     |                   | Synonym Qualifier c<br>TRT           | If the value forTRT is modified for coding purposes, then the modified text is placed here.                                                                                                    |                         |                       |                      |                             |      |
| DECOD            | Standardized<br>Treatment Name | Char              | Synonym Qualifier of<br>TRT          | Standardized or dictionary-derived name of the topic variable,TRT, or the modified topic variable (MODIFY), if applicable.<br>Equivalent to the generic drug name in WHO Drug, or a term in SNOMED, ICD9, or other published or sponsor-defined<br>dictionaries. |                         |                       |                      |                             |      |
| MOOD             | Mood                           | Char              | SDTM X                               | M-N editation                                                                                                    |                         |                       |                      |                             |      |
| CAT              | Category                       | Char              | VARIABLE                             | VARIABLE LABEL                                                                                                    | ТҮРЕ                    | CONTROLLED            | ROLE                 | IMPLEMENTATION NOTES        | CORE |
| SCAT             | Subcategory                    | Char              | -                                    |                                                                                                    |                         | TERMS,                |                      |                             |      |
| PRESP            | Pre-specified                  | Char              |                                      |                                                                                                    |                         | CODELIST OR<br>FORMAT |                      |                             |      |
| OCCUR            | Occurrence Indicator           | Char              | STUDYID St                           | udy Identifier                                                                                                    | Char                    |                       | Identifier           |                             | REQ  |
| STAT             | Completion Status              | Char              | DOMAIN D                             | omain Abbreviation                                                                                                    | Char                    | XM                    | Identifier           | Default to XM               | REQ  |
|                  |                                | $\mathbf{\Gamma}$ |                                      | nique Subject Identifier                                                                                                    | Char                    |                       | Identifier           | follow implementation rules | REQ  |
| REASND           | Reason Not Done                | Char              |                                      | equence Number                                                                                                    | Num                     |                       | Identifier           | follow implementation rules | REQ  |
| INDC             | Indication                     | Char              | XMTRT N                              | ame of Meditation Regimen                                                                                                    | Char                    |                       | Topic                |                             | REQ  |
| CLAS             | Class                          | Char              |                                      |                                                                                                    |                         |                       |                      |                             |      |
| CLASCD           | Class Code                     | Char              | XMDOSE N                             | leditation Session Length                                                                                                    | Num                     | (XMDECOD)             | Record Qualifier     |                             | PERM |
|                  |                                |                   | XMDOSU N                             | leditation Session Length Unit                                                                                                    | Char                    | (UNIT)                | Variable Qualifier   |                             | PERM |
| DOSE             | Dose                           | Num               |                                      |                                                                                                    |                         |                       |                      |                             |      |
| DOSTXT           | Dose Description               | Char              | XMDOSFRQ F                           | requency of Meditation Sessions                                                                                                    | Char                    | (FREQ)                | Variable Qualifier   |                             | PERM |
| DOSU             | Dose Units                     | Char              |                                      |                                                                                                    |                         |                       |                      |                             |      |
|                  |                                |                   | XMDUR D                              | uration of Meditation Practice                                                                                                    | Char                    | ISO 8601              | Timing               |                             | PERM |
| DOSFRM           | Dose Form                      | Char              | -                                    |                                                                                                    |                         |                       |                      |                             |      |
| DOSERIT          | Dose Form                      | Chai              |                                      |                                                                                                    |                         |                       |                      |                             |      |
| 1                |                                |                   | DOSTOT                               |                                                                                                    |                         |                       |                      |                             |      |
| DOSFRQ           | Dosing Frequency               | Char              | Variable Qualifier of                | Usually expressed as the numb                                                                                                    | er of doses given per a | specific interval.    | Examples: "O2H". "(  | DD", "PRN".                 |      |
|                  | per Interval                   |                   | DOSE,DOSTXT or                       | ,                                                                                                    | <u>5</u> pur            |                       | .p                   |                             |      |
|                  |                                |                   | DOSTOT                               |                                                                                                    |                         |                       |                      |                             |      |
| DOSTOT           | Total Daily Dose               | Num               | Record Qualifier                     | Total daily dose ofTRT using the units inDOSU. Used when dosing is collected as Total Daily Dose.                                                                                                    |                         |                       |                      |                             |      |
| DOSRGM           | Intended Dose                  | Char              | Variable Qualifier of                | Text description of the (intende                                                                                                    | ed) schedule or regime  | n for the Intervent   | ion. Example: "TW    | D WEEKS ON, TWO WEEKS OFF". |      |
|                  | Regimen                        |                   | DOSE,DOSTXT or<br>DOSTOT             |                                                                                                    |                         |                       |                      |                             |      |
| ROUTE            | Route of<br>Administration     | Char              | Variable Qualifier of<br>TRT         | Route of administration for the intervention. Examples: "ORAL", "INTRAVENOUS".                                                                                                    |                         |                       |                      |                             |      |
|                  |                                |                   |                                      | Lot number for the intervention described inTRT.                                                                                                    |                         |                       |                      |                             |      |
| LOT              |                                | Char              | Record Oualifier                     | Lot number for the intervention                                                                                                    | n described inTRT       |                       |                      |                             |      |
| LOT<br>LOC       | Lot Number<br>Location of Dose |                   | Record Qualifier<br>Record Qualifier | Lot number for the intervention<br>Anatomical location of an inter                                                                                                    |                         | ection site. Examp    | le: ARM for an inied | tion.                       |      |

Qualifier for anatomical location further detailing laterality of intervention administration. Examples: "RIGHT", "LEFT",

#### SDTM Example: Meditation (Identifiers)

| Variable                               | Variable Label                                                                                                    | Туре                        | Description                                                                                                    | otion                                                                                                    |                                                                             |                                                 |                                                                                                    |                                                                             |                                                         |
|----------------------------------------|----------------------------------------------------------------------------------------------------|-----------------------------|----------------------------------------------------------------------------------------------------|----------------------------------------------------------------------------------------------------|-----------------------------------------------------------------------------|-------------------------------------------------|----------------------------------------------------------------------------------------------------|-----------------------------------------------------------------------------|---------------------------------------------------------|
| Name                                   | Studie Libert (Con                                                                                                    | CL                          | I I - the other free and a                                                                                                    |                                                                                                    |                                                                             |                                                 |                                                                                                    |                                                                             |                                                         |
| TUDYID                                 | Study Identifier                                                                                                    | Char                        | Unique identifier for a study.                                                                                                    |                                                                                                    |                                                                             |                                                 |                                                                                                    |                                                                             |                                                         |
| DOMAIN                                 | Domain Abbreviation                                                                                                    | Char                        | 2-character abbreviation for the<br>uniqueness when datasets are m                                                                                                    |                                                                                                    | e observation. The                                                          | domain ab                                       | breviation is al                                                                                                    | so used as a prefix for variable                                            | es to ensure                                            |
| JSUBJID                                | Unique Subject                                                                                                    | Chat                        |                                                                                                    | 2                                                                                                    | - f II It tt                                                                |                                                 |                                                                                                    | - the see dust                                                              |                                                         |
| 120R1D                                 | Identifier                                                                                                    | Cha                         | identifier used to uniquely identifi                                                                                                    | used to uniquely identify a subject across all studies for all applications or submissions involving the product.                                                                                                    |                                                                             |                                                 |                                                                                                    |                                                                             |                                                         |
| APID                                   | Associated Persons                                                                                                    | Char                        | Nentifier for a single associated                                                                                                    | or a single associated person, a group of associated persons, or a pool of associated persons. If APID identifies a pool, POOLDEF records                                                                                                    |                                                                             |                                                 |                                                                                                    |                                                                             |                                                         |
|                                        | Identifier                                                                                                    |                             | must exist for each associated p                                                                                                    | for each associated person. (See Table 4.1.3.1, Pool Definition Dataset and Section 6, Applying Model Fundamentals to Associated Persons).                                                                                                    |                                                                             |                                                 |                                                                                                    |                                                                             |                                                         |
| POOLID                                 | Pool Identifier                                                                                                    | Char                        | An Mentifier used to identify a re                                                                                                    | ier used to identify a result from a group of subjects that is not assignable to a specific subject.                                                                                                    |                                                                             |                                                 |                                                                                                    |                                                                             |                                                         |
| SPDEVID                                | Sponsor Device                                                                                                    | Char                        | Sponsor-defined identifier for a d                                                                                                    | levice.                                                                                                    |                                                                             |                                                 |                                                                                                    |                                                                             |                                                         |
| NHOID                                  | Non-Host Organism<br>Identifier                                                                                                    | Char                        | Sponsor defined identifier for a roorganism as reported by the lab.                                                                                                    | -                                                                                                    |                                                                             | pulated with                                    | n an intuitive n                                                                                                    | ame based on the identity of                                                | the non-host                                            |
| ETUSID                                 | Fetus Identifier                                                                                                    | Char                        | Identifier used to ide<br>sommer with human dinical VARIABLE                                                                                                    | XM-Meditation                                                                                                    |                                                                             |                                                 |                                                                                                    | <u> </u>                                                                    |                                                         |
|                                        |                                                                                                    |                             | with human clinical VARIABLE                                                                                                    | VARIABLE LABEL                                                                                                    | TYPE                                                                        | CONTROLLED                                      | ROLE                                                                                                    | IMPLEMENTATION NOTES                                                        | CORE                                                    |
| OCID                                   | Focus of                                                                                                    | Char                        | Identification of a fo                                                                                                    | VARIABLE LABEL                                                                                                    | ТҮРЕ                                                                        | CONTROLLED<br>TERMS,                            |                                                                                                    | IMPLEMENTATION NOTES                                                        | CORE                                                    |
| OCID                                   | Focus of<br>Study-Specific                                                                                                    | Char                        |                                                                                                    | VARIABLE LABEL                                                                                                    | ТҮРЕ                                                                        | TERMS,<br>CODELIST OR                           |                                                                                                    | IMPLEMENTATION NOTES                                                        | CORE                                                    |
| OCID                                   |                                                                                                    | Char                        | Identification of a fo                                                                                                    | VARIABLE LABEL                                                                                                    | TYPE                                                                        | TERMS,                                          |                                                                                                    | IMPLEMENTATION NOTES                                                        | CORE                                                    |
|                                        | Study-Specific                                                                                                    |                             | Identification of a fo<br>examination waspe<br>(right eye) or "Uppe<br>Sequence number t                                                                                                    |                                                                                                    |                                                                             | TERMS,<br>CODELIST OR                           | Identifier                                                                                                    | IMPLEMENTATION NOTES                                                        |                                                         |
| -SEQ                                   | Study-Specific<br>Interest                                                                                                    |                             | Identification of a fo<br>examination waspe<br>(right eye) or "Uppe" studyid<br>Sequence number t                                                                                                    | Study Identifier<br>Domain Abbreviation                                                                                                    | Char                                                                        | TERMS,<br>CODELIST OR                           | Identifier<br>Identifier                                                                                                    | Default to XM                                                               | REQ                                                     |
| -SEQ                                   | Study-Specific<br>Interest                                                                                                    |                             | Identification of a fo<br>examination was pe<br>(right eye) or "Uppa<br>Sequence number t<br>be any valid numbe                                                                                                    | Study Identifier<br>Domain Abbreviation                                                                                                    | Char                                                                        | TERMS,<br>CODELIST OR<br>FORMAT                 | Identifier                                                                                                    | Default to XM<br>follow implementation rules                                | REQ                                                     |
| -SEQ                                   | Study-Specific<br>Interest<br>Sequence Number                                                                                                | Num                         | Identification of a fo<br>examination waspe<br>(right eye) or "Uppe" studyid<br>Sequence number t                                                                                                    | Study Identifier<br>Domain Abbreviation                                                                                                    | Char<br>Char<br>Char                                                        | TERMS,<br>CODELIST OR<br>FORMAT                 | Identifier<br>Identifier<br>Identifier                                                                                        | Default to XM                                                               | REQ.<br>REQ.<br>REQ.                                    |
| -SEQ<br>-GRPID                         | Study-Specific<br>Interest<br>Sequence Number                                                                                                | Num                         | Identification of a fo<br>examination was pe<br>(right eye) or "Uppe<br>Sequence number t<br>be any valid numbe<br>Optional group ider XMSEQ                                                                                                    | Study Identifier<br>Domain Abbreviation<br>Unique Subject Identifier<br>Sequence Number<br>Name of Meditation Regimen                                                                                                    | Char<br>Char<br>Num<br>Char                                                 | TERMS,<br>CODELIST OR<br>FORMAT                 | ldentifier<br>Identifier<br>Identifier<br>Identifier<br>Topic                                                                 | Default to XM<br>follow implementation rules                                | REQ.<br>REQ.<br>REQ.<br>REQ.                            |
|                                        | Study-Specific<br>Interest<br>Sequence Number<br>Group ID                                                                                    | Num<br>Char                 | Identification of a fo<br>examination waspe<br>(right eye) or "Uppt"<br>Sequence number t<br>be any valid numbe<br>Optional group iden XMTRT<br>records in the Trial S                                                                                                    | Study Identifier<br>Domain Abbreviation<br>Unique Subject Identifier<br>Sequence Number                                                                                                    | Char<br>Char<br>Char<br>Num                                                 | TERMS,<br>CODELIST OR<br>FORMAT                 | Identifier<br>Identifier<br>Identifier<br>Identifier                                                                          | Default to XM<br>follow implementation rules                                | REQ<br>REQ<br>REQ<br>REQ<br>REQ                         |
| -SEQ<br>-GRPID<br>-REFID               | Study-Specific<br>Interest<br>Sequence Number<br>Group ID<br>Reference ID                                                                    | Num<br>Char<br>Char         | Identification of a fo<br>examination waspe<br>(right eye) or "Uppe<br>Sequence number t<br>be any valid numbe<br>Optional group ider<br>records in the Trial S<br>Optional internal or<br>XMDOSE                                                                                                | Study Identifier<br>Domain Abbreviation<br>Unique Subject Identifier<br>Sequence Number<br>Name of Meditation Regimen                                                                                                    | Char<br>Char<br>Num<br>Char                                                 | TERMS,<br>CODELIST OR<br>FORMAT                 | ldentifier<br>Identifier<br>Identifier<br>Identifier<br>Topic                                                                 | Default to XM<br>follow implementation rules<br>follow implementation rules | REQ<br>REQ<br>REQ<br>REQ<br>REQ                         |
| -SEQ<br>-GRPID<br>-REFID               | Study-Specific<br>Interest<br>Sequence Number<br>Group ID<br>Reference ID<br>Invariant Record                                                | Num<br>Char<br>Char         | Identification of a fo<br>examination was be<br>(right eye) or "Uppe<br>Sequence number t<br>be any valid numbe<br>Optional group ider XMSEQ<br>records in the Trial S<br>XMTRT<br>Optional internal or<br>content of the recor<br>XMDOSU                                                        | Study Identifier<br>Domain Abbreviation<br>Unique Subject Identifier<br>Sequence Number<br>Name of Meditation Regimen<br>Meditation Session Length<br>Meditation Session Length Unit                                                                        | Char<br>Char<br>Char<br>Num<br>Char<br>Num<br>Char                          | XM<br>(XMDECOD)<br>(UNIT)                       | Identifier<br>Identifier<br>Identifier<br>Identifier<br>Topic<br>Record Qualifier<br>Variable Qualifier                       | Default to XM<br>follow implementation rules<br>follow implementation rules | REQ.<br>REQ.<br>REQ.<br>REQ.<br>REQ.<br>PERM            |
| SEQ<br>GRPID<br>REFID<br>RECID         | Study-Specific<br>Interest<br>Sequence Number<br>Group ID<br>Reference ID<br>Invariant Record                                                | Num<br>Char<br>Char<br>Char | Identification of a fo<br>examination waspe<br>(right eye) or "Uppe<br>Sequence number t<br>be any valid numbe<br>Optional group ider<br>records in the Trial S<br>Optional internal or<br>Identifier for a recor<br>content of the recor                                                        | Study Identifier<br>Domain Abbreviation<br>Unique Subject Identifier<br>Sequence Number<br>Name of Meditation Regimen<br>Meditation Session Length                                                                                                    | Char<br>Char<br>Char<br>Num<br>Char<br>Num<br>Char                          | XM<br>(XMDECOD)                                 | Identifier<br>Identifier<br>Identifier<br>Identifier<br>Topic<br>Record Qualifier                                             | Default to XM<br>follow implementation rules<br>follow implementation rules | REQ<br>REQ<br>REQ<br>REQ<br>REQ<br>PERM<br>PERM         |
| SEQ<br>GRPID<br>REFID                  | Study-Specific<br>Interest<br>Sequence Number<br>Group ID<br>Reference ID<br>Invariant Record<br>Identifier                                  | Num<br>Char<br>Char<br>Char | Identification of a fo<br>examination waspe<br>(right eye) or "Uppe<br>Sequence number t<br>be any valid numbe<br>Optional group ider XMSEQ<br>records in the Trial S<br>Optional internal or<br>Identifier for a recor<br>content of the recor<br>versions of the dom XMDOSEQ                   | Study Identifier<br>Domain Abbreviation<br>Unique Subject Identifier<br>Sequence Number<br>Name of Meditation Regimen<br>Meditation Session Length<br>Meditation Session Length Unit                                                                        | Char<br>Char<br>Char<br>Num<br>Char<br>Num<br>Char                          | XM<br>(XMDECOD)<br>(UNIT)                       | Identifier<br>Identifier<br>Identifier<br>Identifier<br>Topic<br>Record Qualifier<br>Variable Qualifier                       | Default to XM<br>follow implementation rules<br>follow implementation rules | REQ<br>REQ<br>REQ<br>REQ<br>REQ<br>PERM<br>PERM         |
| SEQ<br>GRPID<br>REFID<br>RECID<br>SPID | Study-Specific<br>Interest<br>Sequence Number<br>Group ID<br>Reference ID<br>Invariant Record<br>Identifier<br>Sponsor-Defined               | Num<br>Char<br>Char<br>Char | Identification of a fo<br>examination waspe<br>(right eye) or "Uppe<br>Sequence number t<br>be any valid numbe<br>Optional group ider<br>records in the Trial S<br>Optional internal or<br>MDOSE<br>Identifier for a recor<br>content of the recor<br>versions of the dom<br>Sponsor-defined ide | Study Identifier<br>Domain Abbreviation<br>Unique Subject Identifier<br>Sequence Number<br>Name of Meditation Regimen<br>Meditation Session Length<br>Meditation Session Length Unit<br>Frequency of Meditation Sessions                                    | Char<br>Char<br>Char<br>Num<br>Char<br>Num<br>Char<br>Char                  | XM<br>XM<br>XM<br>(XMDECOD)<br>(UNIT)<br>(FREQ) | Identifier<br>Identifier<br>Identifier<br>Identifier<br>Topic<br>Record Qualifier<br>Variable Qualifier<br>Variable Qualifier | Default to XM<br>follow implementation rules<br>follow implementation rules | REQ<br>REQ<br>REQ<br>REQ<br>REQ<br>PERM<br>PERM<br>PERM |
| -SEQ<br>-GRPID<br>-REFID<br>-RECID     | Study-Specific<br>Interest<br>Sequence Number<br>Group ID<br>Reference ID<br>Invariant Record<br>Identifier<br>Sponsor-Defined<br>Identifier | Num<br>Char<br>Char<br>Char | Identification of a fo<br>examination waspe<br>(right eye) or "Uppe<br>Sequence number t<br>be any valid numbe<br>Optional group ider XMSEQ<br>Optional internal or<br>Identifier for a recor<br>content of the recor<br>versions of the dom XMDOSE<br>Sponsor-defined ide                       | Study Identifier<br>Domain Abbreviation<br>Unique Subject Identifier<br>Sequence Number<br>Name of Meditation Regimen<br>Meditation Session Length<br>Meditation Session Length Unit<br>Frequency of Meditation Sessions<br>Duration of Meditation Practice | Char<br>Char<br>Char<br>Char<br>Num<br>Char<br>Char<br>Char<br>Char<br>Char | XM<br>XM<br>XM<br>(XMDECOD)<br>(UNIT)<br>(FREQ) | Identifier<br>Identifier<br>Identifier<br>Identifier<br>Topic<br>Record Qualifier<br>Variable Qualifier<br>Variable Qualifier | Default to XM<br>follow implementation rules<br>follow implementation rules | REQ<br>REQ<br>REQ<br>REQ<br>REQ<br>PERM<br>PERM<br>PERM |

### SDTM Example: Meditation (Timing)

| T-14-2-2-5-1 | 1 All Observation Classes—T               |            | Variable    | _                                         |                                                                                                    |                                                                             |                             |                       |                    | ו                           |      |
|--------------|-------------------------------------------|------------|-------------|-------------------------------------------|----------------------------------------------------------------------------------------------------|-----------------------------------------------------------------------------|-----------------------------|-----------------------|--------------------|-----------------------------|------|
| Variable     |                                           |            |             |                                           |                                                                                                    |                                                                             |                             |                       |                    |                             |      |
| Name         | Variable Label                            |            | Format      | Description                               |                                                                                                    |                                                                             |                             |                       |                    |                             |      |
| VISITNUM     | Visit Number                              | Num        |             |                                           |                                                                                                    | version of VISIT, used for sorting.                                         |                             |                       |                    |                             |      |
| VISIT        | Visit Name                                | Char       |             |                                           | ocol-defined description of a clinical encounter.<br>ned study day of VISIT. Should be an integer.                                                                                                    |                                                                             |                             |                       |                    |                             |      |
| VISITDY      | Planned Study Day of Visit                | Num        |             |                                           |                                                                                                    | -                                                                           |                             |                       |                    |                             |      |
| TAETORD      | Planned Order of Element<br>Within Arm    | Num        |             | Number that gives                         | er that gives the planned order of the Element within the Arm (see Section 3.1.2, Trial Arms).                                                                                                    |                                                                             |                             |                       |                    |                             |      |
| EPOCH        | Epoch                                     | Char       |             |                                           | with the start date<br>tion 3.1.2, Trial Arm                                                                                                    | or start date and time of the observa<br>ns).                               | ation, or the date/time of  | collection if star    | t date/time is not |                             |      |
| RPHASE       | Repro Phase                               | Char       |             |                                           |                                                                                                    | eproductive Stage of the Reproducti<br>y Reproductive Phase Day variable is |                             |                       |                    |                             |      |
| RPPLDY       | Planned Repro Phase Day of<br>Observation | Num        |             | The planned day v<br>be used with hum     |                                                                                                    | tive Phase on which the observation                                         | n was scheduled to occur.   | Expressed as an       | integer. Not to    |                             |      |
| RPPLSTDY     | Planned Repro Phase Day of<br>Obs Start   | Num        |             | The planned day v<br>clinical trials.     | within the Reproduc                                                                                                    | tive Phase of the start of the observ                                       | ration. Expressed as an int | teger. Not to be u    | used with human    |                             |      |
| RPPLENDY     | Planned Repro Phase Day of<br>Obs End     | Num        |             |                                           | within the Reproduc                                                                                                    | tive Phase of the end of the observa                                        | ation. Expressed as an inte | eger. Not to be u     | sed with human     |                             |      |
| DTC          | Date/Time of Collection                   | Char       | ISO<br>8601 | Collection date an                        | d time of an observ                                                                                                    | vation.                                                                     |                             |                       |                    |                             |      |
| STDTC        | Start Date/Time of<br>Observation         | Char       | ISO<br>8601 | Start date/time of                        | an observation.                                                                                                    |                                                                             |                             |                       |                    |                             |      |
| ENDTC        | End Date/Time of<br>Observation           | Char       | ISO<br>8601 | End date/time of t                        | sDTM                                                                                                    | XM-Meditation                                                               |                             |                       | -                  | <u> </u>                    |      |
| DY           | Study Day of<br>Visit/Collection/Exam     | Num        |             | Actual study day of                       | VARIABLE                                                                                                    | VARIABLE LABEL                                                              | ТҮРЕ                        | CONTROLLED<br>TERMS,  | ROLE               | IMPLEMENTATION NOTES        | CORE |
| STDY         | Study Day of Start of<br>Observation      | Num        |             | Actual study day of                       |                                                                                                    |                                                                             |                             | CODELIST OR<br>FORMAT |                    |                             |      |
| ENDY         | Study Day of End of<br>Observation        | Num        |             | Actual study day of                       | STUDYID                                                                                                    | Study Identifier                                                            | Char                        |                       | Identifier         |                             | REQ  |
| NOMDY        | Nominal Study Day for<br>Tabulations      | Num        |             | The nominal study                         |                                                                                                    | Domain Abbreviation                                                         | Char                        | XM                    | Identifier         | Default to XM               | REQ  |
| NOMLBL       | Label for Nominal Study Day               | Char       |             | to occur on differe                       | USUBJID                                                                                                    | Unique Subject Identifier                                                   | Char                        |                       | Identifier         | follow implementation rules | REQ  |
| RPDY         | Actual Repro Phase Day of                 | Num        |             | A label for a given<br>The actual day wit | XMSEQ                                                                                                    | Sequence Number                                                             | Num                         |                       | Identifier         | follow implementation rules | REQ  |
|              | Observation                               |            |             | human clinical tria                       | XMTRT                                                                                                    | Name of Meditation Regimen                                                  | Char                        |                       | Topic              |                             | REQ  |
| RPSTDY       | Actual Repro Phase Day of<br>Obs Start    | Num        |             | The actual day wit<br>clinical trials.    | XMDOSE                                                                                                    | Meditation Session Length                                                   | Num                         | (XMDECOD)             | Record Qualifier   |                             | PERM |
| RPENDY       | Actual Repro Phase Day of                 | Num        |             | The actual day wit<br>clinical trials.    | XMDOSU                                                                                                    | Meditation Session Length Unit                                              | Char                        | (UNIT)                | Variable Qualifier |                             | PERM |
| DUR          | Duration                                  | Char       | ISO<br>8601 | Collected duration                        | XMDOSFRQ                                                                                                    | Frequency of Meditation Sessions                                            | Char                        | (FREQ)                | Variable Qualifier |                             | PERM |
| TPT          | Planned Time Point Name                   | Char       |             | Text description<br>as an elapsed time    | XMDUR                                                                                                    | Duration of Meditation Practice                                             | Char                        | ISO 8601              | Timing             |                             | PERM |
| TPTNUM       | Planned Time Point Number                 | Num        |             | Numeric version o                         |                                                                                                    |                                                                             |                             |                       |                    |                             |      |
| ELTM         | Planned Elapsed Time from                 | Char       | ISO         | Planned Elapsed ti                        | ime relative to a pla                                                                                                    | nned fixed reference (TPTREF) suc                                           | has Previous Dose or P      | revious Meal . I      | his variable is    |                             |      |
|              | Time Point Ref                            |            | 8601        |                                           |                                                                                                    | sures. Not a clock time or a date/tin                                       |                             |                       |                    |                             |      |
| TPTREF       | Time Point Reference                      | Char       |             | Description of the<br>"PREVIOUS MEAL"     |                                                                                                    | nt referred to byELTM,TPTNUM,                                               | ,TPT,STINT, andENII         | NT. Examples: "P      | REVIOUS DOSE",     |                             |      |
| RFTDTC       | Date/Time of Reference Time<br>Point      | Char       | ISO<br>8601 | Date/time for a fix                       | ed reference time p                                                                                                    | point defined byTPTREF.                                                     |                             |                       |                    |                             |      |
| STRF         | Start Relative to Reference               | Char       |             | Identifies the start                      | t of the observation                                                                                                    | as being before, during, or after the                                       | sponsor-defined reference   | ce period. The sp     | onsor-defined      |                             |      |
|              | Period                                    |            |             |                                           | s a continuous perio<br>NDTC in Demograp                                                                                                    | od of time defined by a discrete start                                      | ting point and a discrete e | ending point repr     | esented by         |                             |      |
| ENRF         | End Relative to Reference                 | Char       |             |                                           |                                                                                                    |                                                                             | sponsor-defined reference   | e period. The spo     | nsor-defined       |                             |      |
| ALC: YE W    | Period                                    |            |             | reference period is                       | the end of the observation as being before, during or after the sponsor-defined reference period. The sponsor-defined<br>period is a continuous period of time defined by a discrete starting point and a discrete ending point represented by<br>and RFENDTC in Demographics. |                                                                             |                             |                       |                    |                             |      |
| EVLINT       | Evaluation Interval                       | Char       | ISO         |                                           |                                                                                                    | n observation such as a findingTES                                          | STCD. Usually used with -   | -DTC to describe      | an interval of     |                             |      |
|              |                                           |            | 8601        | this duration that                        |                                                                                                    | epresented inDTC. Example: "-P2N                                            |                             |                       |                    |                             |      |
| EVANITY.     | E. L. C. L. L. IT. I                      | <b>C</b> 1 |             | E L                                       | nor a quesuori non                                                                                                    | -                                                                           |                             | 100 0/01/             |                    |                             |      |

#### Example: Meditation SDTM Custom Domain Metadata

| SDTM     | XM-Meditation                    |      |                                               |                    |                             |      |
|----------|----------------------------------|------|-----------------------------------------------|--------------------|-----------------------------|------|
| VARIABLE | VARIABLE LABEL                   | ТҮРЕ | CONTROLLED<br>TERMS,<br>CODELIST OR<br>FORMAT |                    | IMPLEMENTATION NOTES        | CORE |
| STUDYID  | Study Identifier                 | Char |                                               | Identifier         |                             | REQ  |
| DOMAIN   | Domain Abbreviation              | Char | XM                                            | Identifier         | Default to XM               | REQ  |
| USUBJID  | Unique Subject Identifier        | Char |                                               | Identifier         | follow implementation rules | REQ  |
| XMSEQ    | Sequence Number                  | Num  |                                               | Identifier         | follow implementation rules | REQ  |
| XMTRT    | Name of Meditation Regimen       | Char |                                               | Торіс              |                             | REQ  |
| XMDOSE   | Meditation Session Length        | Num  | (XMDECOD)                                     | Record Qualifier   |                             | PERM |
| XMDOSU   | Meditation Session Length Unit   | Char | (UNIT)                                        | Variable Qualifier |                             | PERM |
| XMDOSFRQ | Frequency of Meditation Sessions | Char | (FREQ)                                        | Variable Qualifier |                             | PERM |
| XMDUR    | Duration of Meditation Practice  | Char | ISO 8601                                      | Timing             |                             | PERM |
|          |                                  |      |                                               |                    |                             |      |

#### **Example:** Vacation

- Most closely aligned with Event Observation Class
  - Something that either happens or does not happen for each subject (similar to Medical History)
  - Can be described using start and end dates

| Vacations                                              |         |
|--------------------------------------------------------|---------|
| Did the subject have a Vacation in the past 12 months? | YVOCCUR |
| What was the vacation start date?                      | YVSTDAT |
| What was the vacation end date?                        | YVENDAT |
| Was the vacation ongoing as of the Screening Visit?    | YVONGO  |

| CDASH             | YV - Vacation                                              |                           | ·                                                                                                    | SDTM     | YV-Vacation                                |      |                                            |                    |                                        |      |
|-------------------|------------------------------------------------------------|---------------------------|----------------------------------------------------------------------------------------------------|----------|--------------------------------------------|------|--------------------------------------------|--------------------|----------------------------------------|------|
| CDASH<br>Variable | Question Text/ Prompt                                      | Controlled<br>Terminology | Mapping Instructions                                                                                      | VARIABLE | VARIABLE LABEL                             | ТҮРЕ | CONTROLLED<br>TERMS, CODELIST<br>OR FORMAT | ROLE               | IMPLEMENTATION<br>NOTES                | CORE |
| STUDYID           | STUDY                                                      |                           | Direct                                                                                                    | STUDYID  | Study Identifier                           | Char |                                            | Identifier         |                                        | REQ  |
|                   |                                                            |                           |                                                                                                    | DOMAIN   | Domain Abbreviation                        | Char | YV                                         | Identifier         | Default to YV                          | REQ  |
|                   |                                                            |                           |                                                                                                    | USUBJID  | Unique Subject Identifier                  | Char |                                            | Identifier         |                                        | REQ  |
|                   |                                                            |                           |                                                                                                    | YVSEQ    | Sequence Number                            | Num  |                                            | Identifier         |                                        | REQ  |
|                   |                                                            |                           |                                                                                                    | YVTERM   | Vacation Event                             | Char |                                            | Торіс              | Default to<br>VACATION                 | REQ  |
|                   |                                                            |                           |                                                                                                    | YVPRESP  | Pre-specified                              | Char | (NY)                                       | Variable Qualifier | Default to Y                           | PERM |
|                   | Did the subject have a Vacation within the past 12 months? | (NY_2)                    | Map the collected value to YVOCCUR;<br>pepulate YVTERM with "VACATION",<br>populate YVEVLINT with "-P12M" | YVOCCUR  | Occurrence of Vacation                     | Char | (NY)                                       | Record Qualifier   | Populate this with the collected value | EXP  |
| YVSTDAT           | What was the vacation start date?                          |                           | Convert to ISO 8601 and populate<br>YVSTDTC                                                               | YVSTDTC  | Start Date of Vacation                     | Char | ISO 8601                                   | Timing             |                                        | EXP  |
| YVENDAT           | What was the vacation end date?                            |                           | Convert to ISO 8601 and populate<br>YVENDTC                                                               | YVENDTC  | End Date of Vacation                       | Char | ISO 8601                                   | Timing             |                                        | EXP  |
|                   |                                                            |                           |                                                                                                    | YVEVLINT | Evaluation Interval                        | Char | ISO 8601                                   | Timing             |                                        | PERM |
|                   | Was the vacation ongoing as of the<br>Screening Visit?     | (NY_2)                    | If "Y", populate YVENRTPT with<br>"ONGOING"; if "N" populate YVENRTPT<br>with "BEFORE"; if "U" populate   |          |                                            |      |                                            |                    |                                        |      |
|                   |                                                            |                           | YVENRTPT with "UNKNOWN"                                                                                   |          | End Relative to                            | -    | ()                                         |                    |                                        |      |
|                   |                                                            |                           |                                                                                                    | YVENRTPT | Reference Time Point<br>End Reference Time | Char | (STENRF)                                   | Timing             | Default to                             | PERM |
|                   |                                                            |                           |                                                                                                    | YVENTPT  | Point                                      | Char |                                            | Timing             | SCREENING VISIT                        | PERM |

Some CDASH variables will be a 1:1 match with SDTM

| CDASH             | YV - Vacation                                              |                           |                                                                                                    | SDTM     | YV-Vacation               |      |                                            |                    |                                        |      |
|-------------------|------------------------------------------------------------|---------------------------|----------------------------------------------------------------------------------------------------|----------|---------------------------|------|--------------------------------------------|--------------------|----------------------------------------|------|
| CDASH<br>Variable | Question Text/ Prompt                                      | Controlled<br>Terminology | Mapping Instructions                                                                                                    | VARIABLE | VARIABLE LABEL            | ТҮРЕ | CONTROLLED<br>TERMS, CODELIST<br>OR FORMAT | ROLE               | IMPLEMENTATION<br>NOTES                | CORE |
| STUDYID           | STUDY                                                      |                           | Direct                                                                                                    | STUDYID  | Study Identifier          | Char |                                            | Identifier         |                                        | REQ  |
|                   |                                                            |                           |                                                                                                    | DOMAIN   | Domain Abbreviation       | Char | YV                                         | Identifier         | Default to YV                          | REQ  |
|                   |                                                            |                           |                                                                                                    | USUBJID  | Unique Subject Identifier | Char |                                            | Identifier         |                                        | REQ  |
|                   |                                                            |                           |                                                                                                    | YVSEQ    | Sequence Number           | Num  |                                            | Identifier         |                                        | REQ  |
|                   |                                                            |                           |                                                                                                    | YVTERM   | Vacation Event            | Char |                                            | Торіс              | Default to<br>VACATION                 | REQ  |
|                   |                                                            |                           |                                                                                                    | YVPRESP  | Pre-specified             | Char | (NY)                                       | Variable Qualifier | Default to Y                           | PERM |
|                   | Did the subject have a Vacation within the past 12 months? | (NY_2)                    | Map the collected value to YVOCCUR;<br>populate YVTERM with "VACATION",<br>populate YVEVLINT with "-P12M"                          | YVOCCUR  | Occurrence of Vacation    | Char | (NY)                                       | Record Qualifier   | Populate this with the collected value | EXP  |
| YVSTDAT           | What was the vacation start date?                          |                           | Convert to ISO 8601 and populate VVSTDTC                                                                                           | YVSTDTC  | Start Date of Vacation    | Char | ISO 8601                                   | Timing             |                                        | EXP  |
| YVENDAT           | What was the vacation end date?                            |                           | Convert to ISO 8601 and populate YVENDIC                                                                                           | YVENDTC  | End Date of Vacation      | Char | ISO 8601                                   | Timing             |                                        | EXP  |
|                   |                                                            |                           |                                                                                                    | YVEVLINT | Evaluation Interval       | Char | ISO 8601                                   | Timing             |                                        | PERM |
| YVONGO            | Was the vacation ongoing as of the<br>Screening Visit?     | (NY_2)                    | If "Y", populate YVENRTPT with<br>"ONGOING"; if "N" populate YVENRTPT<br>with "BEFORE"; if "U" populate<br>YVENRTPT with "UNKNOWN" |          | End Relative to           |      |                                            |                    |                                        |      |
|                   |                                                            |                           |                                                                                                    | YVENRTPT | Reference Time Point      | Char | (STENRF)                                   | Timing             |                                        | PERM |
|                   |                                                            |                           |                                                                                                    |          | End Reference Time        |      |                                            |                    | Default to                             |      |
|                   |                                                            |                           |                                                                                                    | YVENTPT  | Point                     | Char |                                            | Timing             | SCREENING VISIT                        | PERM |

Some CDASH values will have a standard mapping to the relevant SDTM variables

| CDASH             | YV - Vacation                                              |                           |                                                                                                    | SDTM     | YV-Vacation                             |       |                                            |                    |                                        |        |
|-------------------|------------------------------------------------------------|---------------------------|----------------------------------------------------------------------------------------------------|----------|-----------------------------------------|-------|--------------------------------------------|--------------------|----------------------------------------|--------|
| CDASH<br>Variable | Question Text/ Prompt                                      | Controlled<br>Terminology | Mapping Instructions                                                                                                    | VARIABLE | VARIABLE LABEL                          | ТҮРЕ  | CONTROLLED<br>TERMS, CODELIST<br>OR FORMAT | ROLE               | IMPLEMENTATION<br>NOTES                | CORE   |
| STUDYID           | STUDY                                                      |                           | Direct                                                                                                    | STUDYID  | Study Identifier                        | Char  |                                            | Identifier         |                                        | REQ    |
|                   |                                                            |                           |                                                                                                    | DOMAIN   | Domain Abbreviation                     | Char  | YV                                         | Identifier         | Default to YV                          | REQ    |
|                   |                                                            |                           |                                                                                                    | USUBJID  | Unique Subject Identifier               | Char  |                                            | Identifier         |                                        | REQ    |
|                   |                                                            |                           |                                                                                                    | YVSEQ    | Sequence Number                         | Num   |                                            | Identifier         |                                        | REQ    |
|                   |                                                            |                           | _                                                                                                    | YVTERM   | Vacation Event                          | Char  |                                            | Торіс              | Default to<br>VACATION                 | REQ    |
|                   |                                                            |                           |                                                                                                    | YVPRESP  | Pre-specified                           | Char  | (NY)                                       | Variable Qualifier | Default to Y                           | PERM   |
|                   | Did the subject have a Vacation within the past 12 months? | (NY_2)                    | Map the collected value to YVOCCUR;<br>populate YVTERM with "VACATION",<br>populate YVEVLINT with "-P12M"                          | YVOCCUR  | Occurrence of Vacation                  | Char  | (NY)                                       | Record Qualifier   | Populate this with the collected value | EXP    |
| YVSTDAT           | What was the vacation start date?                          |                           | Convert to ISC 8001 and populate<br>YVSTDTC                                                                                        | YVSTDTC  | Start Date of Vacation                  | Char  | ISO 8601                                   | Timing             |                                        | EXP    |
| YVENDAT           | What was the vacation end date?                            |                           | Convert to ISO 8601 and populate<br>YVENDTC                                                                                        | YVENDTC  | End Date of Vacation                    | Char  | ISO 8601                                   | Timing             |                                        | EXP    |
|                   |                                                            |                           | <b>`</b>                                                                                                    | YVEVLINT | Evaluation Interval                     | Char  | ISO 8601                                   | Timing             |                                        | PERM   |
|                   | Was the vacation ongoing as of the<br>Screening Visit?     | (NY_2)                    | If "Y", populate YVENRTPT with<br>"ONGOING"; if "N" populate YVENRTPT<br>with "BEFORE"; if "U" populate<br>YVENRTPT with "UNKNOWN" |          |                                         |       |                                            |                    |                                        |        |
|                   |                                                            |                           |                                                                                                    | YVENRTPT | End Relative to<br>Reference Time Point | Char  | (STENRF)                                   | Timing             |                                        | PERM   |
|                   |                                                            |                           |                                                                                                    | TVENKIPI | End Reference Time                      | Cildi | (STEINNE)                                  | Timing             | Default to                             | PERIVI |
|                   |                                                            |                           |                                                                                                    | YVENTPT  | Point                                   | Char  |                                            | Timing             | SCREENING VISIT                        | PERM   |

Apply programming rules for pre-specified Term ("Vacation") and Evaluation Intervals

| CDASH             | YV - Vacation                                              |                           |                                                                                                    | SDTM             | YV-Vacation                                  |             |                                            |                          |                                        |         |
|-------------------|------------------------------------------------------------|---------------------------|----------------------------------------------------------------------------------------------------|------------------|----------------------------------------------|-------------|--------------------------------------------|--------------------------|----------------------------------------|---------|
| CDASH<br>Variable | Question Text/ Prompt                                      | Controlled<br>Terminology | Mapping Instructions                                                                                      | VARIABLE         | VARIABLE LABEL                               | ТҮРЕ        | CONTROLLED<br>TERMS, CODELIST<br>OR FORMAT | ROLE                     | IMPLEMENTATION<br>NOTES                | CORE    |
| STUDYID           | STUDY                                                      |                           | Direct                                                                                                    | STUDYID          | Study Identifier                             | Char        |                                            | Identifier               |                                        | REQ     |
|                   |                                                            |                           |                                                                                                    | DOMAIN           | Domain Abbreviation                          | Char        | (V                                         | Identifier               | Default to YV                          | REQ     |
|                   |                                                            |                           |                                                                                                    | USUBJID<br>YVSEQ | Unique Subject Identifier<br>Sequence Number | Char<br>Num |                                            | Identifier<br>Identifier |                                        | REQ.    |
|                   |                                                            |                           | •                                                                                                    | TVSEQ            | Sequence Number                              | Num         |                                            | identifier               | Default to                             | REQ     |
|                   |                                                            |                           |                                                                                                    | YVTERM           | Vacation Event                               | Char        |                                            | Topic                    |                                        | REQ     |
|                   |                                                            |                           |                                                                                                    | YVPRESP          | Pre-specified                                | Char        | NY)                                        | Variable Qualifier       |                                        | PERM    |
|                   | Did the subject have a Vacation within the past 12 months? | (NY_2)                    | Map the collected value to YVOCCUR;<br>populate YVTERM with "VACATION",<br>populate YVEVLINT with "-P12M" | YVOCCUR          | Occurrence of Vacation                       | Char        | (NY)                                       | Record Qualifier         | Populate this with the collected value | EXP     |
| YVSTDAT           | What was the vacation start date?                          |                           | Convert to ISO 8601 and populate<br>YVSTDTC                                                               | YVSTDTC          | Start Date of Vacation                       | Char        | ISO 8601                                   | Timing                   |                                        | EXP     |
| YVENDAT           | What was the vacation end date?                            |                           | Convert to ISO 8601 and populate<br>YVENDTC                                                               | YVENDTC          | End Date of Vacation                         | Char        | ISO 8601                                   | Timing                   |                                        | EXP     |
|                   |                                                            |                           |                                                                                                    | YVEVLINT         | Evaluation Interval                          | Char        | ISO 8601                                   | Timing                   |                                        | PERM    |
|                   | Was the vacation ongoing as of the<br>Screening Visit?     | (NY_2)                    | If "Y", populate YVENRTPT with<br>"ONGOING"; if "N" populate YVENRTPT<br>with "BEFORE"; if "U" populate   |                  |                                              |             |                                            |                          |                                        |         |
|                   |                                                            |                           | YVENRTPT with "UNKNOWN"                                                                                   |                  | End Relative to                              |             | (075105)                                   | <b>_</b>                 |                                        |         |
|                   |                                                            |                           |                                                                                                    | YVENRTPT         | Reference Time Point<br>End Reference Time   | Char        | (STENRF)                                   | Timing                   | Default to                             | PERM    |
|                   |                                                            |                           |                                                                                                    | YVENTPT          | Point                                        | Char        |                                            | Timing                   | SCREENING VISIT                        | PERM    |
|                   |                                                            |                           |                                                                                                    | TACALLY I        |                                              | e. mi       |                                            |                          |                                        | I LINNI |

#### Add SDTM-only submission variables

#### Example: Dermatology Assessments

- Most closely aligned with FindingsObservation Class
  - Results from Measurements, Tests or Observations
  - Test names should use controlled terminology (standard or custom)
  - Usually a Point in Time measurement, so not usually start/end dates

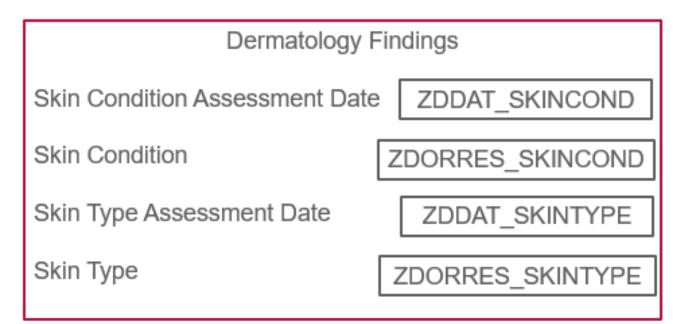

#### Example: Dermatology - Findings Observation Class

| CDASH            | ZD - Dermatology Findings         |                           |                                                                                                    | SDTM             | ZD-Dermatology Findings                                |             |                                               |                          |                         |      |
|------------------|-----------------------------------|---------------------------|----------------------------------------------------------------------------------------------------|------------------|--------------------------------------------------------|-------------|-----------------------------------------------|--------------------------|-------------------------|------|
| CDASH Variable   | Question Text/ Prompt             | Controlled<br>Terminology | Mapping Instructions                                                                                       | VARIABLE         | VARIABLE LABEL                                         | ТҮРЕ        | CONTROLLED<br>TERMS,<br>CODELIST OR<br>FORMAT | ROLE                     | IMPLEMENTATION<br>NOTES | CORE |
| STUDYID          | STUDY                             |                           | Direct                                                                                                    | STUDYID          | Study Identifier                                       | Char        |                                               | Identifier               |                         | REQ  |
|                  |                                   |                           |                                                                                                    | DOMAIN           | Domain Abbreviation                                    | Char        | ZD                                            | Identifier               | Default to ZD           | REQ  |
| -                |                                   |                           |                                                                                                    | USUBJID<br>ZDSEQ | Unique Subject Identifier<br>Sequence Number           | Char<br>Num |                                               | Identifier<br>Identifier |                         | REQ. |
|                  |                                   |                           |                                                                                                    | ZDTESTCD         | Dermatology Test Code                                  | Char        | (DERMCD)                                      | Topic                    |                         | REQ  |
| -                |                                   |                           |                                                                                                    | ZDTEST           | Dermatology Test                                       | Char        | (DERM)                                        | Synonym                  | Qualifier               | REQ  |
| ZDORRES_SKINCOND | Skin Condition                    | (SKNCOND)                 | Map response to ZDORRES;<br>Populate ZDTESTCD with<br>"SKINCOND"; Populate ZDTEST<br>with "Skin Condition" | ZDORRES          | Dermatology Test<br>Original Result                    | Char        | *                                             | Result Qu                | alifier                 | EXP  |
| ZDORRES_SKINTYPE | Skin Type                         | (SKNTYPE)                 | Map response to ZDORRES;<br>Populate ZDTESTCD with<br>"SKINTYPE"; Populate ZDTEST with<br>"Skin Type"      |                  |                                                        |             |                                               |                          |                         |      |
|                  |                                   |                           |                                                                                                    | ZDSTRESC         | Dermatology Test<br>Standardized Result -<br>Character | Char        | *                                             | Result Qu                | alifier                 | EXP  |
| ZDDAT_SKINCOND   | Skin Condition Assessment<br>Date |                           | Convert to ISO 8601 and populate<br>ZDDTC where<br>ZDTESTCD=SKINCOND                                       | ZDDTC            | Evaluation Interval                                    | Char        | ISO 8601                                      | Timing                   |                         | EXP  |
| ZDDAT_SKINTYPE   | Skin Type Assessment Date         |                           | Convert to ISO 8601 and populate<br>ZDDTC where ZDTESTCD=SKINTYPE                                          |                  |                                                        |             |                                               |                          |                         |      |

Data Collection is typically horizontal and de-normalized

Test names and result values are transposed into the vertical, normalized SDTM data structure as in all other Findings Class domains

## Do You Need Custom Codelists?

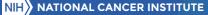

#### Use Controlled Terminology

- Even for Custom domain, use standard, published CDISC codelists as much as possible
  - Common codelists: NY, NRIND, LOC, POS, LAT, DIR
  - Extensible
  - Non-extensible
  - Subsets
- Only create custom codelists if CDISC does not have an appropriate one that you can use

#### **Example: Custom Codelists for Meditation**

| Codelist   |               |                                      |                                                                                                   |            |           |           |        |
|------------|---------------|--------------------------------------|---------------------------------------------------------------------------------------------------|------------|-----------|-----------|--------|
| Extensible | Codelist Name | Codelist Values                      | Synonyms                                                                                          |            |           |           |        |
| Y          | XMCAT         | MEDITATION CATEGORIES                |                                                                                                   |            |           |           |        |
|            | XMCAT         | FOCUSED ATTENTION                    |                                                                                                   |            |           |           |        |
|            | XMCAT         | OPEN MONITORING                      |                                                                                                   |            |           |           |        |
|            | XMCAT         | EFFORTLESS PRESENCE                  |                                                                                                   |            |           |           |        |
|            | XMCAT         | BUDDHIST                             |                                                                                                   |            |           |           |        |
|            | XMCAT         | HINDU                                | Vedic, Yogic                                                                                      |            |           |           |        |
|            | XMCAT         | CHINESE                              |                                                                                                   |            |           |           |        |
| Y          | XMDECOD       | STANDARDIZED MEDITATION REGIMEN NAME |                                                                                                   |            |           |           |        |
|            | XMDECOD       | ZEN MEDITATION                       | Seated meditation, Zazen meditation                                                               |            |           |           |        |
|            | XMDECOD       | VIPASSANA MEDITATION                 | Insight, Clear Seeing Meditation, Vipassana Dhura                                                 |            |           |           |        |
|            | XMDECOD       | MINDFULNESS MEDITATION               | Anapanasati, MBSR, Palouse                                                                        |            |           |           |        |
|            |               |                                      |                                                                                                   |            |           |           |        |
|            | XMDECOD       | LOVING KINDNESS MEDITATION           | Metta Meditation, Compassion Meditation                                                           |            |           |           |        |
|            | XMDECOD       | MANTRA MEDITATION                    | OM Meditation, MANTRA YOGA                                                                        |            |           |           |        |
|            |               |                                      |                                                                                                   |            |           |           |        |
|            | XMDECOD       | TRANSCENDENTAL MEDITATION            | TM                                                                                                |            |           |           |        |
|            | XMDECOD       | YOGA MEDITATION                      | Third Eye, Chakra, Trataka, Kundalini, Kriya Yoga, Nada Yoga, Sound Meditation, Tantra, Pranayama |            |           |           |        |
|            | XMDECOD       | SELF ENQUIRY MEDITATION              | Atma Vichara,                                                                                     |            |           |           |        |
|            | XMDECOD       | TAOIST MEDITATION                    | EMPTINESS MEDITATION, ZUOWANG, VISUALIZATION, INNER VISION, INTERNAL ALCHEMY, NEIGUAN, NE         | EIDAN, CUN | NXIANG, Z | HUANQI, E | DAOIST |
|            | XMDECOD       | QIGONG MEDITATIOn                    | CHI KUNG, CHI GUNG, LIFE ENERGY CULTIVATION,                                                      |            |           |           |        |
|            | XMDECOD       | CHRISTIAN                            | CONTEMPLATIVE PRAYER, CONTEMPLATIVE READING, SITTING WITH GOD,                                    |            |           |           |        |
|            | XMDECOD       | SUFI MEDITATION                      | SUFI WHIRLING, SUFI MANTRA, ZIKR, JIKR, DHIKR                                                     |            |           |           |        |
|            | XMDECOD       | GUIDED MEDITATION                    | GUIDED IMAGERY, BINAUAL BEATS, RELAXATION                                                         |            |           |           |        |
|            |               |                                      |                                                                                                   | /          |           |           |        |

#### Example: Custom Codelist/ Mapping Table for Dermatology

| Dermatology Findings Test (<br>(DERMCD) | Code Dermatology Findings Test Name<br>(DERM) | Skin Condition Response<br>(SKNCOND) |
|-----------------------------------------|-----------------------------------------------|--------------------------------------|
| SKINCOND                                | Skin Condition                                | Acanthosis Nigricans                 |
| SKINCOND                                | Skin Condition                                | Acne                                 |
| SKINCOND                                | Skin Condition                                | Actinic Keratosis                    |
| SKINCOND                                | Skin Condition                                | Alopecia Areata                      |
| SKINCOND                                | Skin Condition                                | Atopic Dermatitis                    |
| SKINCOND                                | Skin Condition                                | Cellulitis                           |
| SKINCOND                                | Skin Condition                                | Cold Sores                           |
| SKINCOND                                | Skin Condition                                | Contact Dermatitis                   |
| SKINCOND                                | Skin Condition                                | Dandruff                             |
| SKINCOND                                | Skin Condition                                | Diaper Rash                          |
| SKINCOND                                | Skin Condition                                | Dermatofibrosarcoma Protuberans      |
| SKINCOND                                | Skin Condition                                | Dry Skin                             |
| SKINCOND                                | Skin Condition                                | Dyshidrotic Eczema                   |
| SKINCOND                                | Skin Condition                                | Eczema                               |
| SKINCOND                                | Skin Condition                                | Genital Herpes                       |
| SKINCOND                                | Skin Condition                                | Genital Warts                        |
| SKINCOND                                | Skin Condition                                | Herpes Simplex                       |
| SKINCOND                                | Skin Condition                                | Hidradenitis Suppurativa             |
| SKINCOND                                | Skin Condition                                | Hives                                |
| SKINCOND                                | Skin Condition                                | Hyperhidrosis                        |
| SKINCOND                                | Skin Condition                                | Imiquimod                            |
| SKINCOND                                | Skin Condition                                | Impetigo                             |
| SKINCOND                                | Skin Condition                                | Isotretinoin                         |
| SKINCOND                                | Skin Condition                                | Ichthyosis Vulgaris                  |
| SKINCOND                                | Skin Condition                                | Keloids                              |
| SKINCOND                                | Skin Condition                                | Keratosis Pelaris                    |
| SKINCOND                                | Skin Condition                                | Moles                                |
| DERM-Codetabl                           | e-Mapping-20190407 (+)                        |                                      |

# Custom Domain Summary

And some Best Practices

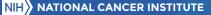

#### Summary of Custom Domains

- Confirm that a custom domain is needed
  - Check current SDTMIG, CDASHIG and TAUGs
  - A currently published domain can be "custom" if used with an older version of SDTMIG, but you should use that published domain if it fits your purpose
- Begin with the end in mind:
  - Use General Observation Classes from CDASH Model and map to SDTM
- Follow same rules that have been used for Standard Domains (in the SDTMIG)
  - SDTM CDISC Notes
  - SDTMIG Sections 2, 4 and 8
- Create a unique (*within your implementation*) domain code for each custom topic
  - Cannot conflict with a standard domain code (CT DOMAIN list)
  - X, Y and Z will never conflict reserved for custom domains
  - X = Interventions, Y=Events, Z=Findings (not required to use this way)

#### Summary of Custom Domains

- Use published terminology as much as possible (e.g. NY, NRIND, LOC, POS)
- Submit requests to NCI CDISC Harmonization Working Group (NCICDISCSUPPORT@NIH.GOV)
  - Confirmation that you need a custom domain for your topic
    - Is this truly a new topic? Or should you use an existing domain?
  - Domain Code (this is controlled terminology) you propose to use
  - Confirmation of the Observation Class you propose to use
- Maintain an implementation-wide set of custom domain specifications and custom controlled terminologies so everyone in your implementation can use the same ones for the same purpose
  - Make custom domains consistent and make them available

### Q&A NCICDISCSupport@nih.gov

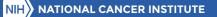